Series Code : Z

## PAPER CODE: ST1-2022

| 1. Roll No./ रोल नं.                                                  | No. of pages in Question Booklet/ प्रश्न पुस्तिका में कुल पृष्ठ : |                                                         |  |  |  |
|-----------------------------------------------------------------------|-------------------------------------------------------------------|---------------------------------------------------------|--|--|--|
| *** 2. Candidate's Name / परीक्षार्थी का नाम                          | No./                                                              | कलाम Pre. REET-3.0                                      |  |  |  |
|                                                                       | *** 2. Candidate's Name / परीक्षार्थी का नाम                      | *** 3. Candidate's Signature / परीक्षार्थी के हस्ताक्षर |  |  |  |
|                                                                       |                                                                   |                                                         |  |  |  |
| *** As given in Application Form / जैसा आवेदन-पत्र में अंकित किया है। |                                                                   |                                                         |  |  |  |
| Invigilator's Singnature / वीक्षक के हस्ताक्षर                        |                                                                   |                                                         |  |  |  |
|                                                                       |                                                                   |                                                         |  |  |  |

There are 150 objective multiple choice questions in this paper. This Question Booklet is made up of the following five Sections. Section - I, II, III, IV & V of 30-30 questions each. The candidate has to attempt all sections. Each question is of one mark. There is no negative marking for wrong answer.

इस प्रश्न-पत्र में कुर्ल 150 वस्तुनिष्ठ बहुचयनात्मक प्रश्न हैं। प्रश्न-पत्र कुल पाँच खण्डों में विभाजित है तथा सभी खण्ड करना अनिवार्य है। प्रत्येक खण्ड I, II, IIV, एवं V में 30-30 प्रश्न हैं। प्रत्येक प्रश्न 1 अंक का है। गलत उत्तर के लिये नैगेटिव मार्किंग नहीं होगी।

### PAPER CODE: ST1-2022

Total Questions: 150 Time Period: 2:30 Hours Maximum Marks: 150

| Section | Contents                                                                                                    | No. of    | Questic | n Nos. | Page | Nos. |
|---------|----------------------------------------------------------------------------------------------------|-----------|---------|--------|------|------|
|         |                                                                                                    | Questions | From    | To     | From | То   |
| (I)     | Child Development and Pedagogy                                                                                                    | 30        | 1       | 30     | 3    | 13   |
| (II)    | Language-I (Only One Language) As Selected by the candidate as medium of instruction in the Online Application Form as Language-1 from the Languages given below:      |           | 31      | 60     |      |      |
|         | Hindi                                                                                                    | 30        | 31      | 60     | 14   | 17   |
|         | English                                                                                                    | 30        | 31      | 60     | 18   | 22   |
|         | Sanskrit                                                                                                    | 30        | 31      | 60     | 23   | 27   |
| (III)   | Language-II (Only One Language) As Selected by the candidate as Language-II (Other than the Language-I) in the Online Application Form from the Languages given below: | 30        | 61      | 90     |      |      |
|         | Hindi                                                                                                    | 30        | 61      | 90     | 28   | 32   |
|         | English                                                                                                    | 30        | 61      | 90     | 33   | 37   |
|         | Sanskrit                                                                                                    | 30        | 61      | 90     | 38   | 42   |
| (IV)    | Mathematics                                                                                                    | 30        | 91      | 120    | 43   | 53   |
| (V)     | Environmental Studies                                                                                                    | 30        | 121     | 150    | 54   | 62   |

Note: In Sections II and III, a candidate has to attempt the questions of Languages compulsorily, selected as Language-I and Language-II in the Online Application Form. For Hindi version of the above Table & Note refer to Page No. 2.

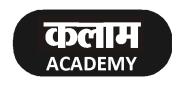

Head Office: Nawalgarh Road, Sikar (Raj.) Call @, 7240012121 पेपर कोड : एस.टी.1 - 2022

कुल प्रश्न : 150 समयाविध : 2:30 घंटे पूर्णांक : 150

| खण्ड  | विषय-सामग्री                                                                  | कुल प्रश्न | प्रश्न र | <b>मं</b> ख्या | पृष्ठ स | ख्या |
|-------|-------------------------------------------------------------------------------|------------|----------|----------------|---------|------|
|       |                                                                               | संख्या     | से       | तक             | से      | तक   |
| (I)   | बाल-विकास एवं शिक्षण विधियाँ ( शिक्षाशास्त्र )                                | 30         | 1        | 30             | 3       | 13   |
| (II)  | भाषा-I ( केवल एक भाषा )<br>परीक्षार्थी द्वारा चयनित अनुदेशन का माध्यम की भाषा | 30         | 31       | 60             |         |      |
|       | जो निम्नलिखित भाषाओं में से भाषा-I के रूप में                                 |            |          |                |         |      |
|       | ऑनलाइन आवेदन-पत्र में अंकित की है :                                           |            |          |                |         |      |
|       | हिन्दी                                                                        | 30         | 31       | 60             | 14      | 17   |
|       | अंग्रेजी                                                                      | 30         | 31       | 60             | 18      | 22   |
|       | संस्कृत                                                                       | 30         | 31       | 60             | 23      | 27   |
| (III) | भाषा-II ( केवल एक भाषा )                                                      | 30         | 61       | 90             |         |      |
|       | परीक्षार्थी द्वारा ऑनलाइन आवेदन-पत्र में चयनित                                |            |          |                |         |      |
|       | भाषा-II जो भाषा-I से भिन्न होगी तथा जिसका चयन                                 |            |          |                |         |      |
|       | निम्नलिखित भाषाओं में से किया गया है:                                         |            |          |                |         |      |
|       | हिन्दी                                                                        | 30         | 61       | 90             | 28      | 32   |
|       | अंग्रे <b>जी</b>                                                              | 30         | 61       | 90             | 33      | 37   |
|       | संस्कृत                                                                       | 30         | 61       | 90             | 38      | 42   |
| (IV)  | गणित                                                                          | 30         | 91       | 120            | 43      | 53   |
| (V)   | पर्यावरण अध्ययन                                                               | 30         | 121      | 150            | 54      | 62   |

नोट : परीक्षार्थी द्वारा खण्ड-II एवं III में ऑनलाइन आवेदन-पत्र में जिस भाषा का चयन भाषा-I एवं भाषा-II के रूप में किया है उसी भाषा के प्रश्न करना अनिवार्य हैं।

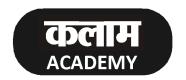

Head Office :

Nawalgarh Road, Sikar (Raj.) Call @ 7240012121

#### **SECTION-I**

#### खण्ड - I

#### CHILD DEVELOPMENT AND PEDAGOGY

### बाल विकास एवं शिक्षाशास्त्र

There are 30 questions in this section.
All questions are compulsory.

इस खण्ड में कुल 30 प्रश्न हैं।

सभी प्रश्न अनिवार्य हैं।

- 1. According to Jean Piaget a child in formal operational stage is -
  - (A) capable of abstract, hypothetico deductive and propositional Thinking
  - (B) Are bound by centration and inversion of thought
  - (C) Cannot conserve, classify and seriate
  - (D) Begin to engage in make-believe and Symbolic Play जीन पियाजे के अनुसार बालक औपचारिक संक्रियात्मक अवस्था में-
  - (A) अमूर्त एवं परिकल्पित तार्किकता और प्रतिज्ञप्ति चिंतन करने में समर्थ है।
  - (B) केन्द्रीकरण एवं अनुत्क्रमणीय सोच में आबद्ध है।
  - (C) संरक्षण, वर्गीकरण व श्रेणीबद्धता करने में सक्षम नहीं है।
  - (D) प्रतीकात्मक और सांकेतिक खेलों में भाग लेना प्रारंभ करते हैं।
- 2. While writing, a child uses his whole plam before using his fingers. This process reflects which principle of development.
  - (A) Specific to General Progress

(B) Cephalocaudal

(C) Proximodistal

(D) Irregular progress

लिखते समय किसी बालक द्वारा पेन या पेंसिल को पकड़ने के लिए उंगलियों के उपयोग से पूर्व अपने पूरे हाथ का प्रयोग विकास के किस सिद्धांत को निरूपित करता है –

(A) विशिष्ट से सामान्य कार्यवाही प्रगति

(B) सिफैलोकॉडल प्रगति

(C) प्रोक्सिमोडिस्टल प्रगति

(D) अनियमित प्रगति

P.T.O.

| <b>5</b> 1- | ·1                                                          | (4) 	 Z                                                             |
|-------------|-------------------------------------------------------------|---------------------------------------------------------------------|
| 3.          | According to Urie Bronfenbrenner, social co                 | ustoms and cultural values are example of which of the              |
|             | following ecological system-                                |                                                                     |
|             | (A) Microsystem                                             | (B) Mesosystem                                                      |
|             | (C) Exosystem                                               | (D) Macrosystem                                                     |
|             | यूरी ब्रोन फेनब्रेनर के मतानुसार सामाजिक प्रथाएँ एवं सांस्व | कृतिक मूल्य बालक के किस पारिस्थितिक तंत्र के उदाहरण है –            |
|             | (A) लघुमण्डल                                                | (B) मध्यमण्डल                                                       |
|             | (C) बाह्य मण्डल                                             | (D) वृहत् मण्डल                                                     |
| 4.          | Which of the following represents a character               | ristic of gifted child.                                             |
|             | (A) Lacks reading fluency                                   |                                                                     |
|             | (B) Can think of original solutions                         |                                                                     |
|             | (C) Tendency to get distracted easily                       |                                                                     |
|             | (D) Ability to learn quickly and independently              |                                                                     |
|             | निम्नलिखित में से कौनसी विशेषता एक प्रतिभाशाली बालव         | क की है -                                                           |
|             | (A) धारा प्रवाह पढ़ने में कमी                               |                                                                     |
|             | (B) मौलिक समाधानों के बारे में सोचने की क्षमता              |                                                                     |
|             | (C) आसानी से विचलित होने की आदत                             |                                                                     |
|             | (D) शीघ्रता एवं स्वतंत्र रूप से सीखने की योग्यता            |                                                                     |
| 5.          | A person states his morality according to preva             | ailing current social norms,rules and regulations. which of         |
|             | the following is his level of morality as per La            | awrence Kohlberg -                                                  |
|             | (A) Pre Conventional Level                                  | (B) Conventional Level                                              |
|             | (C) Post Conventional Level                                 | (D) Non Conventional Level                                          |
|             | कोहलबर्ग के अनुसार ''नैतिक विकास की एक ऐसी अव               | स्था जिसमें कोई व्यक्ति अपनी नैतिकता को वर्तमान में प्रचलित सामाजिक |
|             | मानदण्डों अथवा नियमों के अनुरूप आँकता है'' की नैति          | कता का कौनसा स्तर कहा गया है –                                      |
|             | (A) पूर्व परंपरागत स्तर                                     | (B) परंपरागत स्तर                                                   |
|             | (C) पश्च परंपरागत स्तर                                      | (D) गैर परंपरागत स्तर                                               |
|             |                                                             | P.T.O.                                                              |

- 6. Which of the following is not a process through which meaningful learning occurs -
  - (A) Repetition and Practice
  - (B) Instruction and Direction
  - (C) Exploration and Interaction
  - (D) Memorization of facts and Rote learning

निम्नलिखित में एक मुख्य प्रक्रिया नहीं है जिसके द्वारा अर्थपूर्ण अधिगम घटित होता है -

- (A) पुनरावृति एवं अभ्यास
- (B) निर्देश एवं संचालन
- (C) पारस्परिक विचार विमर्श एवं अन्वेषण
- (D) तथ्यों को रटना एवं कण्ठस्थ करना
- 7. Choose the incorrect statement -
  - (A) Human life begins with one single cell zygote.
  - (B) Gene is unit of heredity
  - (C) Heredity is an environmental reason which influences development
  - (D) Mendel is known as father of heredity

निम्नलिखित कथनों में से असत्य कथन का चयन कीजिए -

- (A) मानव जीवन का आरंभ मूलत: एक कोष युग्मनज से घटित होता है।
- (B) जीन को आनुवंशिकता की इकाई माना जाता है।
- (C) मानव विकास को प्रभावित करने वाला वंशानुक्रम एक वातावरणीय कारक है।
- (D) मैण्डल को आनुवंशिकी का जनक माना जाता है।

| ST- | 1                                                                                                    | 6) <b>Z</b>                                               |  |  |  |
|-----|----------------------------------------------------------------------------------------------------|-----------------------------------------------------------|--|--|--|
| 8.  | Initiative v/s Guilt stage of Psychosocial Development by Erik Erikson is related to which of the following |                                                           |  |  |  |
|     | stage of development.                                                                                       |                                                           |  |  |  |
|     | (A) Infacy                                                                                                  | (B) Pre Childhood                                         |  |  |  |
|     | (C) Later childhood                                                                                         | (D) Adolescence                                           |  |  |  |
|     | एरिक्सन के मनोसामाजिक सिद्धांत की अवस्था पहल बनाम अ                                                         | पराध बोध का संबंध विकास की किस अवस्था से माना जा सकता है- |  |  |  |
|     | (A) शैशवावस्था                                                                                              | (B) पूर्व बाल्यावस्था                                     |  |  |  |
|     | (C) उत्तर बाल्यावस्था                                                                                       | (D) किशोरावस्था                                           |  |  |  |
| 9.  | Which of the following is not a characteristic of learing -                                                 |                                                           |  |  |  |
|     | (A) learning makes relatively permanent changes in behaviour                                                |                                                           |  |  |  |
|     | (B) Learing is a continuous and acquired process                                                            |                                                           |  |  |  |
|     | (C) Learning is always observable from outside                                                              |                                                           |  |  |  |
|     | (D) Learning includes an experience in itself                                                               |                                                           |  |  |  |
|     | अधिगम की विशेषता नहीं है -                                                                                  |                                                           |  |  |  |
|     | (A) अधिगम से व्यवहार में होने वाले परिवर्तन अपेक्षाकृत स्थ                                                  | ायी होते हैं ।                                            |  |  |  |
|     | (B) अधिगम एक सतत एवं अर्जित प्रक्रिया है।                                                                   |                                                           |  |  |  |
|     | (C) अधिगम सदैव बाह्य दृष्टिगत होता है।                                                                      |                                                           |  |  |  |
|     | (D) अधिगम में एक प्रकार का अनुभव सम्मिलित रहता है।                                                          |                                                           |  |  |  |
| 10. | Highest stage of learning according to Robert Ga                                                            | agne is -                                                 |  |  |  |
|     | (A) Concept Learning                                                                                        | (B) Problem Solving                                       |  |  |  |
|     | (C) Chain Learning                                                                                          | (D) Signal Learing                                        |  |  |  |
|     | रॉबर्ट गैने के अनुसार अधिगम का सर्वोच्च स्तर है -                                                           |                                                           |  |  |  |
|     | (A) सम्प्रत्यय अधिगम                                                                                        | (B) समस्या समाधान                                         |  |  |  |
|     | (C) शृंखला अधिगम                                                                                            | (D) संकेत अधिगम                                           |  |  |  |
|     |                                                                                                    |                                                           |  |  |  |

(D)

1

2

4

3

11. Math the following and find correct answer.

List - I List - II (Psychologist) (Concept) (a) Cattel 1. General and Specific factor (b) Spearman 2. Fluid and Crystallized Intelligence (c) Gardner 3. Triarchic Theory of Intelligence (d) Sternberg 4. Multiple intelligence Theory Code: b d a c (A) 2 4 1 3 (B) 2 3 1 4 (C) 2 3 1 4 (D) 1 2 4 3 सूची-I को सूची-II से सुमेलित करते हुए सही कूट/उत्तर का चयन कीजिए-सूची-I सूची-II (मनोवैज्ञानिक) (संप्रत्यय) (a) कैटेल 1. सामान्य एवं विशेष कारक (b) स्पीयर मैन 2. फ्लूयिड एवं क्रिस्टेलाइज्ड बुद्धि (c) गार्डनर 3. बुद्धि का ट्राइआर्किक सिद्धांत (d) स्टर्न बर्ग 4. बहुबुद्धि सिद्धांत कूट: b d a c(A) 2 3 1 4 (B) 2 3 1 4 (C) 1 2 3 4

- 12. Which of the following is a symptom of dysprexia-
  - (A) Difficulty in understanding alphabets
  - (B) Difficulty in mathematical calculations
  - (C) Difficulty in holding pen and writing
  - (D) Difficulty in pronounciation of words.

निम्नलिखित में से कौनसा डिस्प्रेक्सिया के लक्षणों में से एक है-

- (A) वर्तनी समझने में समस्या
- (B) गणितीय गणना करने में समस्या
- (C) एक कलम पकड़ने और लिखने में समस्या
- (D) भाषा के उच्चारण की समस्या
- 13. A 17 Year old woman has been binging in large quantities of food, above and beyond, what most people would eat under similar circumstances. She then engages in purging behavior as often as 3 or 4 times a week. she feels she has no control over it. The results of her physical examination are normal and she is normal weight.

She is most likely suffering from -

(A) Anorexia nervosa

(B) Bulmia nervosa

(C) Bing eating disorder

(D) None of these

एक 17 वर्ष की महिला समान परिस्थिति में अधिकांश लोगों द्वारा खाए गए भोजन से अधिक और बेहिसाब मात्रा में भोजन करती रहती है। उसके बाद वह प्राय: सप्ताह में 3 या 4 बार बलात् उल्टी कर देती है। वह महसूस करती है कि इस पर उसका नियंत्रण नहीं है। उसकी शारीरिक जाँच के परिणाम सामान्य है और वजन भी सामान्य।

अधिक संभावना है कि वह निम्नलिखित से ग्रस्त है -

(A) एनोरेक्सिया नर्वोसा

(B) बुलिमिया नर्वोसा

(C) बिंज-इटिंग डिसऑर्डर

(D) इनमें से कोई नहीं

14. Choose the correct option from the following list.

List - I List - II (Event) (Psychologist) (a) Observation Learing 1. Skinner (b) Cognitive Map 2. Vygotsky (c) Association between different Stimulus 3. Bandura 4. Pavlov (d) Learning Leads to Cognitive Develoment Code: b d c a (A) 2 3 4 1 2 (B) 1 (C) 3 4 1 2 (D) 1 4 सूची-I को सूची-II से सुमेलित करते हुए सही कूट/उत्तर का चयन कीजिए-सूची-I सूची-II

(घटना)

(मनोवैज्ञानिक)

2. वाइगॉत्सकी

(a) प्रेक्षण अधिगम

- 1. स्किनर
- (b) संज्ञानात्मक मानचित्रण (Cognitive map)

(c) भिन्न उद्दीपनों का साहचर्य

- 3. बाण्डुरा
- (d) अधिगम संज्ञानात्मक विकास की ओर ले जाता है।
- 4. पावलॉव

कूट:

|     | a | b | c | d |
|-----|---|---|---|---|
| (A) | 2 | 1 | 3 | 4 |
| (B) | 3 | 1 | 4 | 2 |
| (C) | 3 | 4 | 1 | 2 |
| (D) | 3 | 1 | 2 | 4 |

15. Which one of the following is not a correct way of stimulating creative thinking?

(A) Brain-Storming

(B) Keep a diary

(C) Mind-Mapping

(D) Offer Money

निम्नलिखित में से कौन-सा एक सृजनात्मक चिंतन को प्रोत्साहित करने का सही तरीका नहीं है -

(A) ब्रेन-स्टॉर्मिंग

(B) डायरी रखना

(C) मस्तिष्क प्रतिकृतिकरण

(D) धन का प्रस्ताव रखना

P.T.O.

| ST-1 | 1                                  |                               | (10)                                 | 2                               | Z |
|------|------------------------------------|-------------------------------|--------------------------------------|---------------------------------|---|
| 16.  | From among the following           | g who theorized mo            | stly on the concept of 'Achi         | ievement Motivation'-           |   |
|      | (A) Rogers, C.R.                   | (B) Julian Rotter             | (C) David Mc Clelland                | (D) Victor Frankl               |   |
|      | निम्न में से किसने 'उपलब्धि आ      | भेप्रेरणा' के संप्रत्यय सिद्ध | ांत निर्माण पर अधिकांशत: कार्य वि    | क्रया -                         |   |
|      | (A) रोजर्स, सी.आर                  | (B) जूलियन रॉटर               | (C) डेविड मैक्लीलैण्ड                | (D) विक्टर फ्रेंकल              |   |
| 17.  | Bandura's social learning          | theory had the main           | focus on -                           |                                 |   |
|      | (A) Moral emotion                  |                               | (B) Moral Reasonin                   | g                               |   |
|      | (C) Moral Behaviour                |                               | (D) Moral Emotion                    | and Reasoning                   |   |
|      | बाण्डुरा के सामाजिक अधिगम वि       | सद्धांत का प्रमुख केन्द्र है  | _                                    |                                 |   |
|      | (A) नैतिक संवेग                    |                               | (B) नैतिक तर्क                       |                                 |   |
|      | (C) नैतिक व्यवहार                  |                               | (D) नैतिक संवेग तर्क                 |                                 |   |
| 18.  | According to NCF 2005,             | what is proper way            | of evaluation of students of         | f class 1 & 2-                  |   |
|      | (A) By written examination         | on                            | (B) By oral examina                  | ntion                           |   |
|      | (C) By both oral and writt         | en examination                | (D) By observation                   |                                 |   |
|      | एन.सी. एफ 2005 की संस्तुतिय        | ों के अनुसार, कक्षा एक व      | त्र कक्षा दो के विद्यार्थियों के लिए | मूल्यांकन का तरीका होना चाहिए – |   |
|      | (A) लिखित परीक्षण के आधार          | पर                            | (B) मौखिक परीक्षण के                 | आधार पर                         |   |
|      | (C) लिखित एवं मौखिक परीक्ष         | ण के आधार पर                  | (D) प्रेक्षण के आधार पर              |                                 |   |
| 19.  | According to NCF 2005,             | what comments hav             | e been made on textbook in           | n systematic reforms section?   |   |
|      | (A) Text book selection a          | nd writing must be g          | given to one subject expert          |                                 |   |
|      | (B) Only feedback of teach         | cher should be consid         | dered while preparing textb          | pooks                           |   |
|      | (C) Libraries should be sl         | nared between differ          | rent schools                         |                                 |   |
|      | (D) All of the above               |                               |                                      |                                 |   |
|      | राष्ट्रीय पाठ्यचर्या की रुपरेखा 20 | 005 के अन्तर्गत व्यवसीाग      | ात सुधारों में पाठ्यपुस्तक को लेक    | र क्या टिप्पणी की गई है ?       |   |
|      | (A) पाठ्यपुस्तक का चयन एवं         | लेखन किसी एक विषय             | विशेषज्ञ को देना चाहिए।              |                                 |   |
|      | (B) पाठ्यपुस्तक बनाते समय 3        | नध्यापक का ही फीडबैक          | लिया जाना चाहिए।                     |                                 |   |
|      | (C) विभिन्न स्कूलों के मध्य पुर    | तकालयों को साझा किया          | जाना चाहिए।                          |                                 |   |
|      | (D) इनमें से सभी                   |                               |                                      |                                 |   |

| 20. | First stage of Action Research process -                                                          |                                                              |  |  |  |
|-----|---------------------------------------------------------------------------------------------------|--------------------------------------------------------------|--|--|--|
|     | (A) Formulation of Action Hypothesis                                                              | (B) Action Programme                                         |  |  |  |
|     | (C) Identification of the Problem                                                                 | (D) Defining and Delimiting of Problem                       |  |  |  |
|     | क्रियात्मक अनुसंधान की प्रक्रिया का प्रथम चरण है –                                                |                                                              |  |  |  |
|     | (A) क्रियात्मक परिकल्पना का निर्माण                                                               | (B) प्रोग्राम का क्रियान्वयन                                 |  |  |  |
|     | (C) समस्या की पहचान                                                                               | (D) समस्या का परिभाषीकरण एवं सीमांकन                         |  |  |  |
| 21. | According to RTE 2009, minimum teaching hours a                                                   | t Upper Primary Level are -                                  |  |  |  |
|     | (A) 800 Teaching hours                                                                            | (B) 1000 Teaching hours                                      |  |  |  |
|     | (C) 1200 Teaching hours                                                                           | (D) 1500 Teaching hours                                      |  |  |  |
|     | शिक्षा का अधिकार अधिनियम, 2009 में एक शैक्षणिक वर्ष में उ                                         | च्च प्राथमिक स्तर पर कितने न्यूनतम शैक्षणिक घण्टों का उल्लेख |  |  |  |
|     | किया गया है -                                                                                     |                                                              |  |  |  |
|     | (A) 800 शिक्षण घण्टे                                                                              | (B) 1000 शिक्षण घण्टे                                        |  |  |  |
|     | (C) 1200 शिक्षण घण्टे                                                                             | (D) 1500 शिक्षण घण्टे                                        |  |  |  |
| 22. | A test formulated to test the developed skill and knowledge of child is called -                  |                                                              |  |  |  |
|     | (A) Diagnostic Test                                                                               | (B) Achievement Test                                         |  |  |  |
|     | (C) Sociometry Test                                                                               | (D) Norm Reference Test                                      |  |  |  |
|     | विद्यार्थी के विकसित कौशल तथा ज्ञान का परीक्षण कहलाता है -                                        |                                                              |  |  |  |
|     | (A) नैदानिक परीक्षण                                                                               | (B) उपलब्धि परीक्षण                                          |  |  |  |
|     | (C) समाजमिति परीक्षण                                                                              | (D) मानक संदर्भित परीक्षण                                    |  |  |  |
| 23. | Many commissions have recommended increasing of internal exam so as to reform education because - |                                                              |  |  |  |
|     | (A) They are more impartial.                                                                      | (B) They are more Legitimate and reliable.                   |  |  |  |
|     | (C) They evaluate all aspects.                                                                    | (D) This evaluation is neutral.                              |  |  |  |
|     | शिक्षा में सुधार के लिए विभिन्न आयोगों की सिफारिशों में आंतरिक                                    | जांचों की संख्या बढ़ाने की सिफारिश की गई है क्योंकि आंतरिक   |  |  |  |
|     | जांच-                                                                                             |                                                              |  |  |  |
|     | (A) अधिक निष्पक्ष होती है।                                                                        | (B) अधिक वैध एवं विश्वसनीय होती है।                          |  |  |  |
|     | (C) सभी पक्षों का मूल्यांकन करती है।                                                              | (D) यह मूल्यांकन तटस्थ होता है।                              |  |  |  |
|     |                                                                                                   |                                                              |  |  |  |

(11)

ST-1

- 24. Choose the incorrect statement with respect to psychoanalytics given by sigmund freud.
  - (A) Id deals with immediate gratification of primitive needs and sexual desires.
  - (B) Analysis of forgetting, mispronounciation and jokes provide us with a means to approach the unconscious.
  - (C) Defence Mechanism given by freud is a way for Id to deal with the uncomfortable feeling Produced by anxiety
  - (D) According to freud, the core aspect of personality are established early and remain stable throughout life.

फ्रायड के मनोविश्लेषणवाद के संदर्भ में असत्य कथन है -

- (A) इदम् का संबंध व्यक्ति की आदिम आवश्यकताओं और कामेच्छाओं से है।
- (B) विस्मरण, अशुद्ध उच्चारण, मजाक आदि अचेतन तक पहुँचने का साधन है।
- (C) फ्रायड द्वारा प्रयुक्त रक्षा युक्तियाँ दुश्चिंता द्वारा उत्पन्न असुविधाजनक भावों से इदम् के बर्ताव करने का तरीका है।
- (D) फ्रायड के अनुसार व्यक्तित्व के आंतरिक पक्ष आरंभ में स्थापित हो जाते हैं और जीवन पर्यन्त स्थिर बने रहते हैं।
- 25. Choose the incorrect pair -
  - (A) Sheldon : Classification based on Physical Structure
  - (B) Spranger : Classification based on Social Attributes
  - (C) Hippocrates: Classification based on Psychological Features
  - (D) Canon : Classification based on Endocrine Glands

असुमेलित छाँटिये -

- (A) शैल्डन : शारीरिक संरचना के आधार पर वर्गीकरण
- (B) स्प्रेन्जर : सामाजिक गुणों के आधार पर वर्गीकरण
- (C) हिप्पोक्रेटस : मनोवैज्ञानिक गुणों के आधार पर वर्गीकरण
- (D) केनन : अंत:स्नावी ग्रंथियों के आधार पर वर्गीकरण
- 26. How many cards are used on a single person in Thematic Appreciation Test.
  - (A) 30 (B) 20
  - (C) 10 (D) 5

विषय आत्मबोध परीक्षण में एक व्यक्ति पर कुल कितने कार्ड प्रयोग में आते हैं -

(A) 30 (B) 20

(C) 10 (D) 5

- 27. Which of the following is a demrit of verbal Group Intelligence Test -
  - (A) There are possibilities of cheating in these test.
  - (B) Examiner feels diffculty in control and management while administering these tests.
  - (C) Examiner does not get time to get acquainted with one personal feelings of examinee.
  - (D) All of the above

निम्नलिखित में से शाब्दिक सामृहिक परीक्षण का दोष है -

- (A) इस परीक्षण में नकल की संभावना बनी रहती है।
- (B) इस परीक्षण में परीक्षक द्वारा प्रबंधन व नियंत्रण में असुविधा होती है।
- (C) सामृहिक परीक्षण में परीक्षार्थी की निजी भावनाओं से परिचित होने का अवसर नहीं मिलता।
- (D) उपर्युक्त सभी
- 28. Which of the following is not direct method of adjustment.
  - (A) Sublimation

(B) Rationalization

(C) Repression

(D) None of the above

समायोजन की प्रत्यक्ष युक्ति नहीं है -

(A) उदात्तीकरण

(B) परिमेयकरण

(C) दमन

- (D) इनमें से कोई नहीं
- 29. Which of the following is not a reason behind child deliquency -
  - (A) Strict Discipling by Parents

- (B) Organizing co-curricular activities in school.
- (C) Facing physical and Genetic defects
- निम्नलिखित में से बाल अपराध का कारण नहीं है -
- (D) Poor economic condition

(A) माता पिता द्वारा कठोर अनुशासन

- (B) विद्यालय में सह शैक्षिक गतिविधियों का आयोजन (D) कमजोर आर्थिक स्थिति
- (C) शारीरिक व आनुवांशिक दोष से ग्रसित होना
- 30. Individual Differences can be studied by -
  - (A) Achievement tests

(B) Personality tests

(C) Aptitude Tests

- (D) All of the above.
- व्यक्तिगत भिन्नता का अध्ययन किया जा सकता है -
- (A) उपलब्धि परीक्षण द्वारा

(B) व्यक्तित्व परीक्षण द्वारा

(C) अभिक्षमता परीक्षण द्वारा

(D) उपर्युक्त सभी

खण्ड - Ⅱ

भाषा - I

हिन्दी

इस खण्ड में कुल 30 प्रश्न हैं। सभी प्रश्न अनिवार्य हैं।

## निर्देश: निम्नलिखित गद्यांश के आधार पर प्रश्न संख्या 31 से 35 तक के उत्तर दीजिए-

लोक-प्रचलित अनुवादों और टीकाओं के माध्यम से भारत के प्राचीन महाकाव्य- रामायण और महाभारत और अन्य ग्रंथ भी जनता के बीच दूर-दूर तक प्रसिद्ध थे। हर घटना, कथा और उनका नैतिक अर्थ, लोकमानस पर अंकित था और उसने उन्हें समृद्ध और संतुष्ट बनाया था। अनपढ़ ग्रामीणों को सैकड़ों पद याद थे और अपनी बातचीत के दौरान वे बराबर या तो उन्हें उद्धृत करते थे या फिर किसी प्राचीन रचना में सुरक्षित किसी ऐसी कहानी का उल्लेख करते थे जिससे कोई नैतिक उपदेश निकलता हो। रोजमर्रा की जिंदगी के मसलों के बारे में सीधी-सादी बातचीत को ये देहाती लोग जब इस तरह का साहित्यिक मोड़ देते थे तो मुझे अक्सर बहुत आश्चर्य होता था। यदि मेरे मन के लिखित इतिहास और लगभग सुनिश्चित तथ्यों से निर्मित तस्वीरों का भंडार था तो मैंने महसूस किया कि अनपढ़ किसान के मन में भी उसका अपना तस्वीरों का भंडार है।

| 31.   | "महाकाव्य" | में सम | ास है – |
|-------|------------|--------|---------|
| J I . | न्तानगञ्ज  | 7 77   | 171.6   |

(A) अव्ययीभाव

(B) कर्मधारय

(C) द्विगु

(D) बहुब्रीही

32. "रामायण" शब्द का संधि विच्छेद होगा।

(A) राम + अयण

(B) रामा + अयण

(C) राम + अयन

(D) रामा + आयन

33. निम्न में से कौन–सा शब्द प्रत्यय से निर्मित नहीं है।

(A) टीकाओं

(B) लिखित

(C) अनपढ़

(D) नैतिक

34. निम्न में से कौनसा विलोम युग्म सही नही है।

(A) नैतिक - अनैतिक

(B) देहाती - ग्रामीण

(C) संतुष्ट - असंतुष्ट

(D) सभी युग्म सही है।

35. निम्न में से कौनसी जातिवाचक संज्ञा नहीं है।

(A) महाभारत

(B) देहाती

(C) ग्रामीण

(D) ग्रंथ

## निर्देश: निम्नलिखित गद्यांश के आधार पर प्रश्न संख्या 36 से 39 तक के उत्तर दीजिए-

भारतवर्ष पर प्रकृति की विशेष कृपा रही है। यहाँ सभी ऋतुएँ अपने समय पर आती हैं और पर्याप्त काल तक ठहरती हैं। ऋतुएँ अपने अनुकूल फल-फूलों का सृजन करती हैं। धूप और वर्षा के समान अधिकार के कारण वह भूमि शस्यश्यामला हो जाती है। यहाँ का नगाधिराज हिमालय कवियों को सदा से प्रेरणा देता आ रहा है और यहाँ की नदियाँ मोक्षदायिनी समझी जाती रही हैं। यहाँ कृत्रिम धूप और रोशनी की आवश्यकता नहीं पड़ती। भारतीय मनीषी जंगल में रहना पसन्द करते हैं। वृक्षों में पानी देना एक धार्मिक कार्य समझते

आनन्द को अधिक महत्त्व दिया प्रतिथि देवो भव'।

|     | है। सूर्य और चन्द्र दर्शन नित्य और नैमित्तिक कार्यों में शुभ माना जाता है।                              |                                               |  |  |  |
|-----|----------------------------------------------------------------------------------------------------|-----------------------------------------------|--|--|--|
|     | पारिवारिकता पर हमारी संस्कृति में विशेष बल दि                                                           | या गया है। भारतीय संस्कृति में शोक की अपेक्षा |  |  |  |
|     | गया है। इसलिए हमारे यहाँ शोकान्त नाटकों का वि                                                           |                                               |  |  |  |
| 36. | निम्न में से कौनसा शब्द है जिसका वचन अथवा                                                               | लिंग किसी भी परिस्थिति में नही बदलता-         |  |  |  |
|     | (A) ऋतु                                                                                                 | (B) रोशनी                                     |  |  |  |
|     | (C)वृक्ष                                                                                                | (D) फल                                        |  |  |  |
| 37. | निम्न में से कौनसा शब्द स्त्रीलिंग से असंगत है-                                                         |                                               |  |  |  |
|     | (A) प्रकृति                                                                                             | (B) धूप                                       |  |  |  |
|     | (C)ऋतु                                                                                                  | (D) पानी                                      |  |  |  |
| 38. | "भारतीय मनीषी जंगल में रहना पसंद करते थे।" व                                                            | त्राक्य में कौनसा काल है।                     |  |  |  |
|     | (A) सामान्य भूत                                                                                         | (B) आसन्न भूत                                 |  |  |  |
|     | (C) पूर्ण भूत                                                                                           | (D) अपूर्ण भूत                                |  |  |  |
| 39. | सूर्य और चन्द्र दर्शन नित्य और <u>नैमित्तिक</u> कार्यों में शुभ माना जाता है। रेखांकित शब्द का अर्थ है। |                                               |  |  |  |
|     | (A) नित्य किया जाने वाला                                                                                | (B) निमित्त से किया जाने वाला                 |  |  |  |
|     | (C) निमित्त करने वाला                                                                                   | (D) नियमों से किया जाने वाला                  |  |  |  |
| 40. | "दीपक का बड़ा भाई राकेश गायों को नहला रहा है।" वाक्य में उद्देश्य का विस्तार है-                        |                                               |  |  |  |
|     | (A) दीपक का बड़ा भाई                                                                                    | (B) बड़ा भाई                                  |  |  |  |
|     | (C) नहला रहा है                                                                                         | (D) बड़ा भाई राकेश                            |  |  |  |
| 41. | अर्थ के आधार पर वाक्य का भेद नहीं है।                                                                   |                                               |  |  |  |
|     | (A) संकेतार्थक वाक्य                                                                                    | (B) इच्छार्थक वाक्य                           |  |  |  |
|     | (C) निषेधार्थक वाक्य                                                                                    | (D) मिश्र वाक्य                               |  |  |  |
| 42. | "कुएँ में भांग पड़ना" मुहावरे का अर्थ है-                                                               |                                               |  |  |  |
|     | (A) सबको बुद्धि मारा जाना                                                                               | (B) कुएँ का पानी गंदा होना                    |  |  |  |
|     | (C) बहुत परेशान होना                                                                                    | (D) भाग्य का खराब होना                        |  |  |  |
| 43. | निम्न में से लोकोक्ति नहीं है।                                                                          |                                               |  |  |  |
|     | (A) काला अक्षर भैंस बराबर                                                                               | (B) एक अनार सौ बीमार                          |  |  |  |

(C) उल्टे बाँस बरेली का

(D) आस्तीन का साँप होना

| ST-1 | (10                                                                | 5)                 |  |  |  |
|------|--------------------------------------------------------------------|--------------------|--|--|--|
| 44.  | उद्धरण चिह्न है -                                                  |                    |  |  |  |
|      | (A) ' '                                                            | (B):-              |  |  |  |
|      | (C) =                                                              | (D)/               |  |  |  |
| 45.  | 'कठोर मेहनत करने वाले आप इतने आलसी कैसे बन गए।' रेखांकित पदबंध है। |                    |  |  |  |
|      | (A) विशेषण पदबंध                                                   | (B) सर्वनाम पदबंध  |  |  |  |
|      | (C) संज्ञा पदबंध                                                   | (D) क्रिया पदबंध   |  |  |  |
| 46.  | "वह कथा जो मूलकथा में आए" वाक्यांश के लिए एकशब्द है                | 1                  |  |  |  |
|      | (A) अन्तर्कथा                                                      | (B) आन्तरिक कथा    |  |  |  |
|      | (C) परिकथा                                                         | (D) अनन्यकथा       |  |  |  |
| 47.  | निम्न में से कौनसा तत्सम शब्द नहीं है।                             |                    |  |  |  |
|      | (A) शर्करा                                                         | (B) अग्नि          |  |  |  |
|      | (C) रानी                                                           | (D) कार्य          |  |  |  |
| 48.  | कक्षा एक में लिखना से प्रारम्भ होता है।                            |                    |  |  |  |
|      | (A) वाक्य लिखने                                                    | (B) शुरू से        |  |  |  |
|      | (C) अक्षर लिखने                                                    | (D) चित्र बनाने    |  |  |  |
| 49.  | प्रणाली कक्षा-कक्ष शिक्षण की जगह स्वाध्याय पर बल देता है-          |                    |  |  |  |
|      | (A) डाल्टन                                                         | (B) माण्टेसरी      |  |  |  |
|      | (C) किंडर गार्टन                                                   | (D) प्रोजेक्ट      |  |  |  |
| 50.  | गद्य शिक्षण में शब्दार्थ स्पष्ट करने की विधि है-                   |                    |  |  |  |
|      | (A) उद्बोधन विधि                                                   | (B) व्यास विधि     |  |  |  |
|      | (C) प्रश्नोतर विधि                                                 | (D) खण्डान्वय विधि |  |  |  |
| 51.  | असत्य कूट को पहचानिएँ –                                            |                    |  |  |  |
|      | (A) शिक्षा प्राप्ति का आकलन-योगात्मक आकलन                          |                    |  |  |  |
|      | (B) शिक्षण प्रक्रिया के दौरान आकलन-रचनात्मक आकलन                   |                    |  |  |  |
|      | (C) अधिगम के लिए आकलन-सारांशात्मक आकलन                             |                    |  |  |  |
|      | (D) शैक्षणिक प्रक्रिया से पर्व छात्र के शैक्षणिक स्तर का आक        | लन-नियोजन आकलन     |  |  |  |

 $\mathbf{Z}$ 

| ST-1 | (17)                                                                                                    | <b>Z</b>                                 |  |  |
|------|----------------------------------------------------------------------------------------------------|------------------------------------------|--|--|
| 52.  | पाठ्य पुस्तक का आन्तरिक गुण है –                                                                                           |                                          |  |  |
|      | (A) मुख पृष्ठ                                                                                                    | (B) कोमत                                 |  |  |
|      | (C) आकार                                                                                                    | (D) भाषा                                 |  |  |
| 53.  | प्रक्षेपी प्रकार की शिक्षण सामग्री है –                                                                                    |                                          |  |  |
|      | (A) बुलेटिन बोर्ड                                                                                                    | (B) रेडियो                               |  |  |
|      | (C) मायादीप                                                                                                    | (D) भाषा प्रयोगशाला                      |  |  |
| 54.  | व्याकरण-अनुवाद विधि को अन्य किस नाम से जाना जाता है                                                                        | _                                        |  |  |
|      | (A) खण्डान्वय विधि                                                                                                    | (B) दण्डान्वय विधि                       |  |  |
|      | (C) भण्डारकर विधि                                                                                                    | (D) सुग्गा प्रणाली                       |  |  |
| 55.  | मौखिक-अभिव्यक्ति की दक्षता में सहायक है -                                                                                  |                                          |  |  |
|      | (A) प्रार्थना पत्र                                                                                                    | (B) वाद-विवाद                            |  |  |
|      | (C) निबंध                                                                                                    | (D) पत्र                                 |  |  |
| 56.  | 'बोलना मनुष्य को पूर्णता तक पहुँचाता है, लेकिन लिखना आदमी को परमशुद्ध बनाता है।' लेखन कौशल के सम्बन्ध यह कथन<br>किसका है – |                                          |  |  |
|      | (A) अरस्तू                                                                                                    | (B) रायबर्न                              |  |  |
|      | (C) फ्रॉबेल                                                                                                    | (D) बेकन                                 |  |  |
| 57.  | भाषा शिक्षण का सिद्धांत है -                                                                                               |                                          |  |  |
|      | (A) क्रियाशीलता का सिद्धांत                                                                                                | (B) रूचि का सिद्धांत                     |  |  |
|      | (C) स्वाभाविकता का सिद्धांत                                                                                                | (D) उपर्युक्त सभी                        |  |  |
| 58.  | एकान्तर प्रत्यूता प्रश्नों को अन्य किस नाम से जाना जाता है –                                                               |                                          |  |  |
|      | (A) मिलान प्रश्न                                                                                                    | (B) सामान्य प्रत्यास्मरण प्रश्न          |  |  |
|      | (C) सत्य-असत्य प्रश्न                                                                                                    | (D) वर्गीकरण प्रश्न                      |  |  |
| 59.  | निदानात्मक परीक्षण से तात्पर्य है –                                                                                        |                                          |  |  |
|      | (A) छात्र की अधिगम कठिनाइयों के कारणों का पता लगाना                                                                        | (B) छात्र की अधिगम कठिनाइयों को दूर करना |  |  |
|      | (C) छात्र को उपचारात्मक शिक्षण प्रदान करना                                                                                 | (D) उपर्युक्त सभी                        |  |  |
| 60.  | सतत् एवम् व्यापक मूल्यांकन के सह शैक्षिक पक्ष से संबंधित है                                                                | क्षेत्र नहीं है –                        |  |  |
|      | (A) जीवन कौशल                                                                                                    | (B) विश्लेषण क्षमता                      |  |  |
|      | (C) मूल्य व अभिवृति                                                                                                    | (D) कार्य शिक्षा                         |  |  |

# SECTION-II LANGUAGE - I ENGLISH

There are 30 questions in this section.
All questions are compulsory.

### Direction (31-35): Read the passage carefully and answer the questions that below:

Kashmir has been called the "Switzerland of india". It is a curious country shut in all sides by rocky mountains. The scenery is so beautiful that the visitors from all parts of the world are attracted by it. Through the chief of its valleys flows the Jhelum. This valley is so charmingly beautiful that it has long had a world - wide fame. The great Moghuls used it as their summer residence and called it "The Heaven of Earth". The air is sweet with the perfume of many miles of roses grown for making 'attar' of roses, the most costly performe of world. On the higher parts is reared the Kashmir goat, from the hair of which are woven the costly shawls of Kashmir. It has a thick growth of forests, fruit trees break in clouds of blossom and bend under luscious burden.

| are woven the costly snawls of Kashmir. It has a thick growth of forests, fruit t |                                                       |                |  |
|-----------------------------------------------------------------------------------|-------------------------------------------------------|----------------|--|
|                                                                                   | blossom and bend under luscious burden.               |                |  |
| 31.                                                                               | Which of the following words is a synonym for 'Fame'? |                |  |
|                                                                                   | (A) Popularity                                        | (B) Vitality   |  |
|                                                                                   | (C) Notoriousness                                     | (D) Visibility |  |
| 32.                                                                               | The antonym of 'Heaven' is.                           |                |  |
|                                                                                   | (A) Paradise                                          | (B) Hell       |  |
|                                                                                   | (C) Salvation                                         | (D) Sanatorium |  |
| 33.                                                                               | Which of the following is correctly spelt word?       |                |  |
|                                                                                   | (A) Expensive                                         | (B) Expansive  |  |
|                                                                                   | (C) Expansve                                          | (D) Expenseve  |  |
| 34.                                                                               | The verb 'Grow' can give us the noun                  |                |  |
|                                                                                   | (A) Grown                                             | (B) Growl      |  |
|                                                                                   | (C) Growth                                            | (D) Growable   |  |
| 35.                                                                               | Find the correct one word for the phrase given below- |                |  |
|                                                                                   | 'People visit distant areas for entertainmen          | t'.            |  |
|                                                                                   | (A) Moghals                                           | (B) Refugees   |  |
|                                                                                   | (C) Visitors                                          | (D) Beggars    |  |

#### Read the passage carefully and answer the questions that follow:

Monika was very happy when she got a nice house in an area near her place of work. But her happiness was short - lived. Her maid-servant began to bring some rumours of theft and other horrible happenings in the neighbourhood. Since monika was alone in that house and still a stranger to the place she decided to call her brother to come and stay with her for a few days. But he was very busy with office work to be able to spare a few days leave. So, Monika became very nervous. She did not know what she would do if any wrong happened. So, she took special care to hide her keys. Every night she hid them at a different place. Her memory was very poor. She was afraid lest she should forget where she had placed then. She also has an alarm fixed near her bed so that she could use it in case of emergency.

| 36. | Which of the following options is an example of 'Distributive adjective'? |                          |  |
|-----|---------------------------------------------------------------------------|--------------------------|--|
|     | (A) Every                                                                 | (B) Where                |  |
|     | (C) Her                                                                   | (D) That                 |  |
| 37. | 'Since Monika was alone'                                                  |                          |  |
|     | The underlined verb-'was' is an example of.                               |                          |  |
|     | (A) Modal Auxiliary verb                                                  | (B) Verb in simple past  |  |
|     | (C) Copulative verb                                                       | (D) Verb in past perfect |  |
| 38. | In the phrase 'Some rumours of theft' the determiner used is              |                          |  |
|     | (A) Some                                                                  | (B) Of                   |  |
|     | (C) Rumours                                                               | (D) Theft                |  |
| 39. | Conjunctions in the passage are.                                          |                          |  |
|     | (A) But, and                                                              | (B) Still, to            |  |
|     | (C) So, very                                                              | (D) So that, of          |  |
| 40. | The three degrees of the adjective 'happy' in their correct form are.     |                          |  |
|     | (A) Happy, More happy, Most happy                                         |                          |  |
|     | (B) Happy, Happier, Happiest                                              |                          |  |
|     | (C) Happy, Happier, Most Happy                                            |                          |  |
|     | (D) Happy, More happy, Happiest                                           |                          |  |
|     |                                                                           |                          |  |

| ST-1                                                                        | ST-1 (20)                                                                     |                                             |  |
|-----------------------------------------------------------------------------|-------------------------------------------------------------------------------|---------------------------------------------|--|
| 41. Which of the following sentences has the correct structure of question? |                                                                               |                                             |  |
|                                                                             | (A) Had deposited you your amount?                                            | (B) Had your amount you deposited?          |  |
|                                                                             | (C) Had you deposited your amount?                                            | (D) Had you amount deposited your?          |  |
| 42. The passive voice form of the sentence - 'I know him' will be.          |                                                                               | im'                                         |  |
|                                                                             | (A) He is known by me.                                                        | (B) He has been known by me.                |  |
|                                                                             | (C) He was known to me.                                                       | (D) He is known to me.                      |  |
| 43.                                                                         | The indirect speech form of the sentence - Sita sa "Can you give her my pen?" | id to me,                                   |  |
|                                                                             | (A) Sita asked me can i give her my pen.                                      | (B) Sita asked me if i can give you my pen. |  |
|                                                                             | (C) Sita asked me if i could give her her pen.                                | (D) Sita asked me if i give her my pen.     |  |
| 44.                                                                         | Which of the following underlined sound is diffe                              | rent?                                       |  |
|                                                                             | (A) K <u>i</u> te                                                             | (B) Light                                   |  |
|                                                                             | (C) B <u>i</u> te                                                             | (D) Sl <u>i</u> m                           |  |
| 45.                                                                         | English language sounds are classified into                                   |                                             |  |
|                                                                             | (A) 05 vowels and 21 consonants                                               | (B) 21 consonants and 21 vowels             |  |
|                                                                             | (C) 24 consonants and 20 vowels                                               | (D) 20 consonants and vowels                |  |
| 46.                                                                         | Principle of selection doesn't include                                        |                                             |  |
|                                                                             | (A) Frequency                                                                 | (B) Range                                   |  |
|                                                                             | (C) Testing                                                                   | (D) Coverage                                |  |
| 47.                                                                         | Bilingual method was invented by                                              |                                             |  |
|                                                                             | (A) Dell Hymes                                                                | (B) C.J. Dodson                             |  |
|                                                                             | (C) G.A. Bright                                                               | (D) F.A. Billows                            |  |
| 48.                                                                         | The best order for learning English language is                               |                                             |  |
|                                                                             | (A) Listening, Speaking, Reading, Writing                                     | (B) Speaking, Listening, Reading, Writing   |  |
|                                                                             | (C) Listening, Speaking, Writing, Reading                                     | (D) Writing, Reading, Speaking, Listening   |  |

**(21)** 

ST-1

 $\mathbf{Z}$ 

| (22                                                | )                                                                                                    |
|----------------------------------------------------|----------------------------------------------------------------------------------------------------|
| In the modern educational pattern, evaluation is a | process.                                                                                                    |
| (A) Monopolar                                      | (B) Tripolar                                                                                                    |
| (C) Bipolar                                        | (D) Multipolar                                                                                                    |
| Which one is not a technique of formative assessi  | ment ?                                                                                                    |
| (A) Portfolio                                      | (B) Anecdotal record                                                                                                    |
| (C) Cumulative record                              | (D) Pen - Pencil test                                                                                                    |
| In inductive method we proceed from -              |                                                                                                    |
| (A) Complex to simple                              | (B) Rule to example                                                                                                    |
| (C) Simple to complex                              | (D) Poetry to prose                                                                                                    |
| The structural approach stresses on the importance | e of                                                                                                    |
| (A) Spelling of words                              | (B) Vocabulary                                                                                                    |
| (C) Fluency                                        | (D) Sentence structures                                                                                                    |
|                                                    | In the modern educational pattern, evaluation is a (A) Monopolar (C) Bipolar  Which one is not a technique of formative assess (A) Portfolio (C) Cumulative record  In inductive method we proceed from - (A) Complex to simple (C) Simple to complex  The structural approach stresses on the importance (A) Spelling of words |

खण्ड - II

भाषा - I

संस्कृतम्

अत्र त्रिंशत् प्रश्नाः सन्ति। सर्वे प्रश्नाः समाधेयाः।

### निर्देशः अधोलिखितं गद्यांशं पठित्वा प्रश्नाः ३१ तः ३५ पर्यन्तं समाधेयाः -

संसारे एकतायाः अतीवावश्यकता वर्तते। विशेषतः कलियुगेऽस्मिन् संहतिः कार्यसाधिका। यतो हि वर्तमाने काले यादृशं सामाजिकं राष्ट्रियं च जीवनमस्ति, तस्य निर्माणाय रक्षणाय च संगठनं परमावश्यकम्। अद्यत्वे संसारे यस्मिन् राष्ट्रे एकताया: अभावोऽस्ति, तत् राष्ट्रं सद्य एवं परतन्त्रतापाशबद्धं भवति । अस्माकं देशस्य पारतन्त्रयम् अनया एव एकतया सहयोगेन वा विच्छिन्नं जातम् । महात्मना नं विहितम्। अधुना

|     | गान्धिमहोदयेन तथैवान्यैश्च देशभक्तैः भारतीयसमाजे सर्वत्र एकत्वभावनोदयेन पराधीनतापाशस्य छेद |                                            |  |
|-----|--------------------------------------------------------------------------------------------|--------------------------------------------|--|
|     | लोकतन्त्रात्मकमस्माकं राष्ट्रं संघटनबलेनैव स्वोन्नतिं विदधाति अ                            | त एवोच्यते- 'संघे शक्ति: कलौ युगे।'        |  |
| 31. | 'बलेनैव' इत्यत्र संधिरस्ति –                                                               |                                            |  |
|     | (A) गुण                                                                                    | (B) বৃद्ध <u>ि</u>                         |  |
|     | (C) यण्                                                                                    | (D) दीर्घ                                  |  |
| 32. | 'देशभक्तैः' इत्यत्र कः समासः ?                                                             |                                            |  |
|     | (A) अव्ययीभाव:                                                                             | (B) कर्मधारय <b>ः</b>                      |  |
|     | (C) तत्पुरुष:                                                                              | (D) बहुव्रीहि:                             |  |
| 33. | 'एकतया' इत्यत्र का विभक्ति?                                                                |                                            |  |
|     | (A) प्रथमा                                                                                 | (B) चतुर्थी                                |  |
|     | (C) पञ्चमी                                                                                 | (D) तृतीया                                 |  |
| 34. | 'विच्छिन्नम्' इत्यत्र प्रत्ययो विद्यते –                                                   |                                            |  |
|     | (A) ल्युट्                                                                                 | (B) क्त                                    |  |
|     | (C) शत्रुँ                                                                                 | (D) शानच्                                  |  |
| 35. | अधुना लोकतंत्रात्मकमस्माकं राष्ट्रं संघटनबलेनैवस्वोन्नतिं विदध                             | ॥ति । वाक्येऽस्मिन् कति अत्ययपदानि सन्ति – |  |
|     | (A) द्वे                                                                                   | (B) त्रीणि                                 |  |
|     | (C) एकम्                                                                                   | (D) अव्ययं नास्ति                          |  |
|     |                                                                                            |                                            |  |

### (24)

## निर्देशः अधोलिखितं गद्यांशम् आधारीकृत्य 36 तः 40 पर्यन्तं प्रश्नाः समाधेयाः -

मातृभूमिं प्रति प्रेम्णः, त्यागपत्र, आत्मोत्सर्गस्य, सर्वस्वार्पणस्य च नैके समुज्ज्वलाः पृष्ठाः राजस्थानस्य इतिहासे मिलन्ति परन्तु 'रातीघाटी' नामकस्य युद्धस्य उल्लेखः राजस्थानस्य इतिहासे लुप्तप्रायः वर्तते। बादशाह बाबर इत्यस्य पुत्रः (हुमायुँः इत्यस्य अनुजः) कामरानः बीकानेरस्य राजा राव जैतसी च-इत्यनयोः द्वयोः मध्ये बीकानेरे घटितं महत्युद्धं भारतीय-शौर्यस्य गौरवशालिनी कथा अस्ति। अस्य युद्धस्य तिथिः २६ ओक्टोबर १५३४ ईस्वी इत्यस्ति। भारतं जेतुम् लाहोरात् आगतः कामरानः पलायितः तस्य शिरस्त्राणं (मुकुटम्) मध्येमार्गं 'छोटड़िया' ग्रामे पतितम्। अद्यापि तन्मुकुटम् तद्ग्रामे सुरक्षितम् अस्ति। अस्य रातीघाटी-युद्धस्य किञ्चिद् विस्तृतं वर्णनं 'बीठू सूजा' इत्यनेन रिचते 'छन्द राव जैतसी रो' इत्यस्मिन् ग्रन्थे वर्तते। अस्य च ग्रन्थस्य उद्धारं डॉ. एल.पी. टैक्सीटोरी अकरोत्।

- 36. 'अद्यापि' इत्यस्य संधि विच्छेद: करणीय: -
  - (A) अद्य + आपि

(B) अद्य + अपि

(C) अदि + अपि

(D) अद्या + अपि

- 37. 'महत्युद्धम्' इत्यत्र कः समास?
  - (A) अव्ययीभाव:

(B) द्वन्द्व:

(C) कर्मधारय:

- (D) बहुव्रीहि:
- 38. 'भारतीय शौर्यस्य गौरवशालिनी कथा अस्ति' वाक्येऽस्मिन् विशेषणं किम्?
  - (A) शौर्यस्य

(B) गौरवशालिनी

(C) कथा

(D) भारतीय:

- 39. 'वर्तते' इत्यत्र कः लकारः?
  - (A) लट्

(B) लोट्

(C) विधिलिङ्

(D) लङ्

- 40. 'विस्तृतम्' इत्यस्य विलोमपदं किम् -
  - (A) अल्पम्

(B) संक्षिप्तम्

(C) प्रसारितम्

- (D) प्रस्तुतम्
- 41 'छात्रा: पत्राणि पठन्ति।' वाक्यमिदं लोट लकारे परिवर्तयत-

(A) छात्रा: पत्राणि पठेयु:

(B) छात्रा: पत्राणि अपठन्

(C) छात्रा: पत्राणि पठन्तु

(D) छात्रै: पत्राणि पठ्यन्ते

| ST-1 |                                                                                            | (25)                                                   | Z    |
|------|--------------------------------------------------------------------------------------------|--------------------------------------------------------|------|
| 42.  | माहेश्वरसूत्राणाम् अन्त्याः वर्णाः भवन्ति –                                                |                                                        |      |
|      | (A) संयोगसंज्ञका:                                                                          | (B) इत्संज्ञका:                                        |      |
|      | (C) उदात्तसंज्ञका:                                                                         | (D) सर्वे                                              |      |
| 43.  | 'सप्ताशीति:' इत्यस्य कृते संख्या शब्दं चिनुत –                                             |                                                        |      |
|      | (A) 78                                                                                     | (B) 67                                                 |      |
|      | (C) 87                                                                                     | (D) 80                                                 |      |
| 44.  | 'स: मां पश्यति' वाक्यस्यास्य वाच्यपरिवर्तनं भवि                                            | त्रेष्यति –                                            |      |
|      | (A) स: अहं दृश्ये                                                                          | (B) तेन मया पश्यते                                     |      |
|      | (C) तेन अहं दृश्यते                                                                        | (D) तेन अहं दृश्ये।                                    |      |
| 45.  | 'कृष्ण मित्रों के साथ खेलता है' अस्य वाक्यस्य संस्कृतानुवाद: स्यात् –                      |                                                        |      |
|      | (A) कृष्ण: मित्रेण सह क्रीडति।                                                             | (B) कृष्ण: मित्रै: सह क्रीडति।                         |      |
|      | (C) कृष्णेन सह मित्रं क्रीडति।                                                             | (D) कृष्ण मित्राणां सह क्रीडति।                        |      |
| 46.  | 'शिक्षक: <u>छात्रेभ्य:</u> पुस्तकानि यच्छति।' रेखांकितं पदमधिकृत्य प्रश्ननिर्माणं करणीयम्। |                                                        |      |
|      | (A) केभ्य:                                                                                 | (B) कान्                                               |      |
|      | (C) केषाम्                                                                                 | (D) कै:                                                |      |
| 47.  | 'हिमालयेन नद्य: प्रभवन्ति।' रेखांकितस्य शुद्धरू                                            | .पं भविष्यति –                                         |      |
|      | <br>(A) हिमालयस्य                                                                          | (B) हिमालय:                                            |      |
|      | (C) हिमालयेषु                                                                              | (D) हिमालयात्                                          |      |
| 48.  | 'प्रारब्धम् न परित्यजन्ति।'रिक्तस्थानं                                                     | पूरियत्वा सूक्तिं संयोजयत ।                            |      |
|      | (A) उत्तमजना:                                                                              | (B) मध्यमजना:                                          |      |
|      | (C) अद्यमा:                                                                                | (D) श्रेष्ठजना:                                        |      |
| 49.  | भाषणकौशलस्योद्देश्यं न वर्तते –                                                            |                                                        |      |
|      | (A) पर्याप्त कण्ठ स्वरेण भाषण सम्पादनम्                                                    | (B) भावानुगुणं समुचित भाषाया: उपयोजनम्                 |      |
|      | (C) रसानुगुणं भाषणे आरोहावरोह-क्रम सम्पादः                                                 |                                                        | au   |
|      | (८) रवापुन नायन जातलायत् अभ सम्माद                                                         | (D) जाताराचाः सम्बन्धः सम्बन्धः स्था स्याप् स्था पर्वा | ग्प् |

P.T.O.

| ST-1 |                                                                                                 | (26)                                            |  |
|------|-------------------------------------------------------------------------------------------------|-------------------------------------------------|--|
| 50.  | भाषाकौशलेषु कठिनतमं कौशलं वर्तते-                                                               |                                                 |  |
|      | (A) श्रवणम्                                                                                     | (B) लेखनम्                                      |  |
|      | (C) वाचनम्                                                                                      | (D) भाषणम्                                      |  |
| 51.  | संस्कृत शिक्षणस्य परम्परागत पद्धत्या: उद्देश्यम् अस्ति -                                        |                                                 |  |
|      | (A) चतुर्णां पुरुषार्थानां सम्पादनम्                                                            |                                                 |  |
|      | (B) सच्चारित्रय सम्पादनम्                                                                       |                                                 |  |
|      | (C) आत्मसंयमन - चिन्तन-तर्कशक्त्यादीनां सम्पादनम्                                               |                                                 |  |
|      | (D) सर्वमपि                                                                                     |                                                 |  |
| 52.  | 'वार्तालाप विधिः' कस्य विधेः विकसित रूपं वर्तते?                                                |                                                 |  |
|      | (A) पाठ्यपुस्तक विधे <b>ः</b>                                                                   | (B) प्रत्यक्षविधे <b>:</b>                      |  |
|      | (C) भण्डारकरविधे <b>ः</b>                                                                       | (D) हरबार्टीय विधे <b>:</b>                     |  |
| 53.  | 'शिक्षणेसौलभ्य सम्पादनम्' इति कस्य विधे: उद्देश्यम् अस्ति–                                      |                                                 |  |
|      | (A) प्रत्यक्षविधे <b>:</b>                                                                      | (B) व्याकरणानुवाद विधे:                         |  |
|      | (C) पाठ्यपुस्तक विधे:                                                                           | (D) पाठशालाविधे <b>:</b>                        |  |
| 54.  | 'यावत्छात्रेषु सक्रियरुचिर्न भविष्यति तावत् शिक्षकस्य सर्वो                                     | त्तमं कार्यं पूर्णं न भविष्यति।' इति केनोक्तम्? |  |
|      | (A) पामर महोदयेन                                                                                | (B) ब्लूम महोदयने                               |  |
|      | (C) भण्डारकर महोदयेन                                                                            | (D) पिन्सेट महोदयेन                             |  |
| 55.  | श्रेष्ठ: अनुवादोऽस्ति-                                                                          |                                                 |  |
|      | (A) अक्षरशोऽनुवाद <b>ः</b>                                                                      | (B) छायानुवाद:                                  |  |
|      | (C) अर्थानुवाद:                                                                                 | (D) तथ्यानुवाद:                                 |  |
| 56.  | संस्कृतमूल्यांकनस्य हेतो: प्रश्ना: भवेयु:?                                                      |                                                 |  |
|      | (A) निबन्धात्मका:                                                                               | (B) लघूत्तरात्मका:                              |  |
|      | (C) अतिलघूत्तरात्मका:                                                                           | (D) समन्विता:                                   |  |
|      | (A) अक्षरशोऽनुवादः (C) अर्थानुवादः संस्कृतमूल्यांकनस्य हेतोः प्रश्नाः भवेयुः? (A) निबन्धात्मकाः | (D) तथ्यानुवाद:<br>(B) लघूत्तरात्मका:           |  |

| 57. | पठने दुर्बल छात्राणां कृते कीदृशं शिक्षणं दीयते?             |                         |
|-----|--------------------------------------------------------------|-------------------------|
|     | (A) गद्यशिक्षणम्                                             | (B) उपचारात्मक शिक्षणम् |
|     | (C) कथाशिक्षणम्                                              | (D) नाटकशिक्षणम्        |
| 58. | संस्कृत पाठ्यपुस्तकनिर्माण आन्तरिकपक्षस्य सिद्धान्तः न भवति- | -                       |
|     | (A) सोद्देश्यता                                              | (B) व्यावहारिकता        |
|     | (C) मुखपृष्ट:                                                | (D) अभ्यासप्रश्ना:      |
|     |                                                              |                         |
| 59. | छात्राणां लेखनशैल्या: परीक्षणाय कीदृशा: प्रश्ना: भवेयु?      |                         |
|     | (A) लघूत्तरात्मका:                                           | (B) निबन्धात्मका:       |
|     | (C) वस्तुनिष्ठा <b>:</b>                                     | (D) अतिलघूत्तरात्मका:   |
|     |                                                              |                         |
| 60. | 'सीतावाद्यम्' कीदृशमधिगम साधनं वर्तते?                       |                         |
|     | (A) श्रव्यसाधनम्                                             | (B) दृश्यसाधनम्         |
|     | (C) श्रव्य-दृश्य साधनम्                                      | (D) न किमपि             |

(27)

ST-1

# खण्ड - III भाषा - II हिन्दी

इस खण्ड में कुल 30 प्रश्न हैं। सभी प्रश्न अनिवार्य हैं।

## निर्देश: निम्नलिखित गद्यांश के आधार पर प्रश्न संख्या 61 से 65 तक के उत्तर दीजिए-

लोक-प्रचलित अनुवादों और टीकाओं के माध्यम से भारत के प्राचीन महाकाव्य- रामायण और महाभारत और अन्य ग्रंथ भी जनता के बीच दूर-दूर तक प्रसिद्ध थे। हर घटना, कथा और उनका नैतिक अर्थ, लोकमानस पर अंकित था और उसने उन्हें समृद्ध और संतुष्ट बनाया था। अनपढ़ ग्रामीणों को सैकड़ों पद याद थे और अपनी बातचीत के दौरान वे बराबर या तो उन्हें उद्धृत करते थे या फिर किसी प्राचीन रचना में सुरक्षित किसी ऐसी कहानी का उल्लेख करते थे जिससे कोई नैतिक उपदेश निकलता हो। रोजमर्रा की जिंदगी के मसलों के बारे में सीधी-सादी बातचीत को ये देहाती लोग जब इस तरह का साहित्यिक मोड़ देते थे तो मुझे अक्सर बहुत आश्चर्य होता था। यदि मेरे मन के लिखित इतिहास और लगभग सुनिश्चित तथ्यों से निर्मित तस्वीरों का भंडार था तो मैंने महसूस किया कि अनपढ़ किसान के मन में भी उसका अपना तस्वीरों का भंडार है।

(B) देहाती (D) ग्रंथ

|     | (A) अव्ययीभाव                                                                              | (B) कर्मधारय                                  |
|-----|--------------------------------------------------------------------------------------------|-----------------------------------------------|
|     | (C) द्विगु                                                                                 | (D) बहुब्रीही                                 |
| 62. | "रामायण" शब्द का संधि विच्छेद होगा।                                                        |                                               |
|     | (A) राम + अयण                                                                              | (B) रामा + अयण                                |
|     | (C) राम + अयन                                                                              | (D) रामा + आयन                                |
| 63. | निम्न में से कौन-सा शब्द प्रत्यय से निर्मित नही है। (A) टीकाओं (C) अनपढ़                   | (B) लिखित<br>(D) नैतिक                        |
| 64. | निम्न में से कौनसा विलोम युग्म सही नही है।<br>(A) नैतिक – अनैतिक<br>(C) संतुष्ट – असंतुष्ट | (B) देहाती - ग्रामीण<br>(D) सभी युग्म सही है। |
| 65. | निम्न में से कौनसी जातिवाचक संज्ञा नही है।                                                 |                                               |

61. "महाकाव्य" में समास है -

(A) महाभारत

(C) ग्रामीण

P.T.O.

## निर्देश: निम्नलिखित पद्यांश के आधार पर प्रश्न संख्या 66 से 70 तक के उत्तर दीजिए-

हिमालय के आँगन में उसे प्रथम किरणों का दे उपहार।
उषा ने हँस अभिनन्दन किया और पहनाया हीरक हार।
जगे हम, लगे जगाने विश्व, लोक में फिर फैला आलोक।
व्योम-तम-पंज हुआ तब नष्ट, अखिल संसृति हो उठी अशोक।
विमल वाणी ने वीणा ली, कमल कोमल कर में सप्रीत।
सप्त स्वर, सप्त सिंधु में उठे, छिड़ा तब मधुर साम-संगीत।
बचाकर बीच रूप में सृष्टि, नाव पर झेल प्रलय का शीत।
अरुण-केतन लेकर निज हाथ, वरुण पथ में हम बड़े अभीत।

सुना है दधीचि का वह त्याग, हमारा जातीयता विकास। पुरन्दर ने पिव से है लिखा, अस्थि युग का मेरा इतिहास। धर्म को ले-लेकर जो हुआ करती बिल, कर दी बन्द। हमीं ने दिया शान्ति सन्देश, सुखी होते देकर आनन्द।

- 66. 'जगे हम लगे जगाने विश्व' पंक्ति का क्या तात्पर्य है?
  - (A) रात बीत जाने पर पहले जगकर सबको जगाना।
  - (B) उषा के हँसने से जगे फिर सबको जगाना।
  - (C) विश्व में सर्वप्रथम ज्ञान का प्रकाश भारत में फैला फिर भारत ने ही सारे संसार में ज्ञान का प्रकाश फैलाया।
  - (D) उपर्युक्त में से कोई नहीं।
- 67. दधीचि के त्याग को किव ने 'जातीयता का विकास' क्यों कहा है?
  - (A) दधीचि ने अपनी जाति के लिए बलिदान दिया।
  - (B) दधीचि जातीयता में गहरा भरोसा रखते थे।
  - (C) दधीचि के सर्वस्व त्याग से हमारी जातीयता का विकास हुआ।
  - (D) उपर्युक्त सभी
- 68. 'सप्त स्वर, सप्त सिंधु में उठे'में अलंकार है-
  - (A) यमक

(B) अनुप्रास

(C) श्लेष

(D) पुनरुक्ति प्रकाश

- 69. उपर्युक्त पद्यांश का मूल प्रतिपाद्य है-
  - (A) भारत वर्ष की महिमा का गान

(B) दधीचि ऋषि के त्याग का माहातम्य

(C) पुरन्दर की वीरता का वर्णन

(D) हिमालय के सौन्दर्य का गान

P.T.O.

"वह कथा जो मूलकथा में आए" वाक्यांश के लिए एकशब्द है।

(A) अन्तर्कथा

(C)परिकथा

P.T.O.

 $\mathbf{Z}$ 

(B) आन्तरिक कथा

(D) अनन्यकथा

| <b>S</b> 1-1 | (3                                                           | 01)                 |  |
|--------------|--------------------------------------------------------------|---------------------|--|
| 78.          | निम्न में से कौनसा तत्सम शब्द नहीं है।                       |                     |  |
|              | (A) शर्करा                                                   | (B) अग्नि           |  |
|              | (C) रानी                                                     | (D) कार्य           |  |
| 79.          | प्रणाली कक्षा–कक्ष शिक्षण की जगह स्वाध्याय पर बल देता है–    |                     |  |
|              | (A) डाल्टन                                                   | (B) माण्टेसरी       |  |
|              | (C) किंडर गार्टन                                             | (D) प्रोजेक्ट       |  |
| 80.          | गद्य शिक्षण में शब्दार्थ स्पष्ट करने की विधि है-             |                     |  |
|              | (A) उद्बोधन विधि                                             | (B) व्यास विधि      |  |
|              | (C) प्रश्नोतर विधि                                           | (D) खण्डान्वय विधि  |  |
| 81.          | असत्य कूट को पहचानिएँ –                                      |                     |  |
|              | (A) शिक्षा प्राप्ति का आकलन–योगात्मक आकलन                    |                     |  |
|              | (B) शिक्षण प्रक्रिया के दौरान आकलन-रचनात्मक आकलन             |                     |  |
|              | (C) अधिगम के लिए आकलन-सारांशात्मक आकलन                       |                     |  |
|              | (D) शैक्षणिक प्रक्रिया से पूर्व छात्र के शैक्षणिक स्तर का आव | nलन−नियोजन आकलन     |  |
| 82.          | पाठ्य पुस्तक का आन्तरिक गुण है –                             |                     |  |
|              | (A) मुख पृष्ठ                                                | (B) कीमत            |  |
|              | (C) आकार                                                     | (D) भाषा            |  |
| 83.          | प्रक्षेपी प्रकार की शिक्षण सामग्री है –                      |                     |  |
|              | (A) बुलेटिन बोर्ड                                            | (B) रेडियो          |  |
|              | (C) मायादीप                                                  | (D) भाषा प्रयोगशाला |  |
| 84.          | व्याकरण-अनुवाद विधि को अन्य किस नाम से जाना जाता है          | <del>,</del> -      |  |
|              | (A) खण्डान्वय विधि                                           | (B) दण्डान्वय विधि  |  |
|              | (C) भण्डारकर विधि                                            | (D) सुग्गा प्रणाली  |  |
| 85.          | मौखिक-अभिव्यक्ति की दक्षता में सहायक है -                    |                     |  |
|              | (A) प्रार्थना पत्र                                           | (B) वाद-विवाद       |  |
|              | (C) निबंध                                                    | (D) पत्र            |  |

| ST-1 | (                                                                  | $\mathbf{Z}$                                            |
|------|--------------------------------------------------------------------|---------------------------------------------------------|
| 86.  | 'बोलना मनुष्य को पूर्णता तक पहुँचाता है, लेकिन लिखना<br>किसका है – | आदमी को परमशुद्ध बनाता है।' लेखन कौशल के सम्बन्ध यह कथन |
|      | (A) अरस्तू                                                         | (B) रायबर्न                                             |
|      | (C) फ्रॉबेल                                                        | (D) बेकन                                                |
| 87.  | भाषा शिक्षण का सिद्धांत है –                                       |                                                         |
|      | (A) क्रियाशीलता का सिद्धांत                                        | (B) रूचि का सिद्धांत                                    |
|      | (C) स्वाभाविकता का सिद्धांत                                        | (D) उपर्युक्त सभी                                       |
| 88.  | एकान्तर प्रत्यूता प्रश्नों को अन्य किस नाम से जाना जाता है         | _                                                       |
|      | (A) मिलान प्रश्न                                                   | (B) सामान्य प्रत्यास्मरण प्रश्न                         |
|      | (C) सत्य-असत्य प्रश्न                                              | (D) वर्गीकरण प्रश्न                                     |
| 89.  | निदानात्मक परीक्षण से तात्पर्य है –                                |                                                         |
|      | (A) छात्र की अधिगम कठिनाइयों के कारणों का पता लगान                 | ा (B) छात्र की अधिगम कठिनाइयों को दूर करना              |
|      | (C) छात्र को उपचारात्मक शिक्षण प्रदान करना                         | (D) उपर्युक्त सभी                                       |
| 90.  | सतत् एवम् व्यापक मूल्यांकन के सह शैक्षिक पक्ष से संबंधित           | ा क्षेत्र नहीं है –                                     |
|      | (A) जीवन कौशल                                                      | (B) विश्लेषण क्षमता                                     |
|      | (C) मूल्य व अभिवृति                                                | (D) कार्य शिक्षा                                        |

# **SECTION-III** LANGUAGE - II **ENGLISH**

There are 30 questions in this section. All questions are compulsory.

### Direction (61-65): Read the following passage and answer the questions.

It is not luck but labour that makes man. Luck, says an American writer, is ever waiting for something to form up; labour with keen eyes and strong will always turn up something. Luck lies in bed and wishes the postman would bring him news of legacy; labour turns out six and with busy pen and ringing hammer lays Luck slips downwards to self indulgence; labour strides upwards and aspires to independence. The conviction, therefore, is extending that intelligence is the mother of good luck. In other words, that a man's success in life will be proportionate to his efforts, to his industry, to his attention to small things.

- the foundation of competence. Luck whines, labour watches. Luck relies on chance, labour on character. Which one of the statements is true about the passage..... (A) Luck is necessary for success. (B) Success depends only on hard luck. (C) Expectation of good luck always meets with disappointment.
- Which one of the following is the most appropriate title for the passage? 62. (A) Luck always favours. (B) Hard work is the key to success. (C) Intellligence against diligence. (D) Competitive strategies. 63. In the above passage 'Therefore' indicates.... (A) Addition (B) Result (C) Emphasis (D) Reason
- "It is not luck but labour that makes man." 64. Find out the linking device in the above sentence. (A) Labour (B) Luck (C) But (D) Not

(D) Success is exactly proportionate to hard work.

| ST-1 |                                                            | (34)                                   |  |
|------|------------------------------------------------------------|----------------------------------------|--|
| 65.  | Luck relies on chance but labour                           |                                        |  |
|      | (A) Rely                                                   | (B) Do not rely                        |  |
|      | (C) Relies                                                 | (D) Does not rely                      |  |
|      | Direction (66-68): Read the poem careful                   | ly and answer the following questions: |  |
|      | "O young through all thy immemorial years!                 |                                        |  |
|      | Rise, Mother, rise, regenerate from thy gloon              | n,                                     |  |
|      | And, like a bride high - mated with the sphere             | S,                                     |  |
|      | Beget new glories from thine ageless womb!                 |                                        |  |
|      | Who will buy these delicate, bright                        |                                        |  |
|      | Rainbow - Tinted circles of light?                         |                                        |  |
|      | Lustrous tokens of radiant lives,                          |                                        |  |
|      | For happy daughters and happy wives."                      |                                        |  |
| 66.  | The rhyme scheme of the first four lines of the poem is.   |                                        |  |
|      | (A) abab                                                   | (B) abbd                               |  |
|      | (C) abcd                                                   | (D) abba                               |  |
| 67.  | "Rise, mother, rise regenerate from thy gloom              | n." contains an example of.            |  |
|      | (A) Simile                                                 | (B) Metaphor                           |  |
|      | (C) Alliteration                                           | (D) Pun                                |  |
| 68.  | In line no.03, we find an example of -                     |                                        |  |
|      | (A) Simile                                                 | (B) Consonance                         |  |
|      | (C) Metaphor                                               | (D) Allegory                           |  |
| 69.  | Assonance is:                                              |                                        |  |
|      | (A) Repetition of consonant sounds                         |                                        |  |
|      | (B) Repetition of vowel sounds in closely associated words |                                        |  |
|      | (C) Repetition of both vowel sounds and cons               | sonant sounds                          |  |
|      | (D) None of the above                                      |                                        |  |
|      |                                                            |                                        |  |

| ST-1 |                                                                         | (35)                                 |  |
|------|-------------------------------------------------------------------------|--------------------------------------|--|
| 70.  | "Truth sits upon the lips of dying man". is an example of -             |                                      |  |
|      | (A) Simile                                                              | (B) Personification                  |  |
|      | (C) Allitreration                                                       | (D) Pun                              |  |
| 71.  | Anomalous finites are :                                                 |                                      |  |
|      | (A) 24                                                                  | (B) 13                               |  |
|      | (C) 11                                                                  | (D) 22                               |  |
| 72.  | God bless Monika with a daughter! (Prayer)                              |                                      |  |
|      | Fill in the blank with the appropriate modal.                           |                                      |  |
|      | (A) Can                                                                 | (B) Might                            |  |
|      | (C) May                                                                 | (D) Should                           |  |
| 73.  | Find out the incorrect statement.                                       |                                      |  |
|      | (A) Drama is the representation of the action on the stage.             |                                      |  |
|      | (B) Drama is the presentation and performance of plays for the theatre. |                                      |  |
|      | (C) A drama has a plot, characters, dialogues and an outlook on life.   |                                      |  |
|      | (D) A dramatist speaks through his characters                           | s.                                   |  |
| 74.  | Petrarchan sonnets are in the form of:                                  |                                      |  |
|      | (A) Three quatrains and a couplet                                       | (B) An octave and a sestet           |  |
|      | (C) Both 'A' and 'B'                                                    | (D) None of these                    |  |
| 75.  | An elegy is:                                                            |                                      |  |
|      | (A) A mourning song                                                     | (B) A religious song                 |  |
|      | (C) A joyous song                                                       | (D) A spiritual song                 |  |
| 76.  | The full form of IPA is-                                                |                                      |  |
|      | (A) Italian phonetic Association                                        | (B) Indian Phonetic Alphabet         |  |
|      | (C) International Phonetic Alphabet                                     | (D) International Police Association |  |
|      |                                                                         |                                      |  |

| ST-1 |                                                                        | (36)                        |  |
|------|------------------------------------------------------------------------|-----------------------------|--|
| 77.  | The first sound in the word 'Psychology' is transcribed as -           |                             |  |
|      | (A)/p/                                                                 | (B)/s/                      |  |
|      | (C) /ai/                                                               | (D) /a:/                    |  |
| 78.  | Which is the correct transcription of the last sound in the word 'to'? |                             |  |
|      | (A)/u/                                                                 | (B) /o/                     |  |
|      | (C) /t/                                                                | (D) /u:/                    |  |
| 79.  | Pick out the correct transcription of the word 'English':              |                             |  |
|      | (A) /IŋglIʃ/                                                           | (B) /InglIs/                |  |
|      | (C) /I:ŋglIf/                                                          | (D) /IŋlIs/                 |  |
| 80.  | Which of the following is the correct transcri                         | ption of the word 'Vowel' ? |  |
|      | (A) /VDVnl/                                                            | (B) /vauə1/                 |  |
|      | $(C)/va:v\Lambda l/$                                                   | (D) /VDVəl/                 |  |
| 81.  | . Which is the latest and recent approach of teaching English?         |                             |  |
|      | (A) Structural Approach                                                |                             |  |
|      | (B) Communicative Language Teaching (CLT)                              |                             |  |
|      | (C) Situational Approach                                               |                             |  |
|      | (D) None of these                                                      |                             |  |
| 82.  | The role of teacher in 'CLT' is -                                      |                             |  |
|      | (A) Instructor                                                         | (B) Commander               |  |
|      | (C) Facilitator                                                        | (D) All of these            |  |
| 83.  | 'A home language' is a language.                                       |                             |  |
|      | (A) Family                                                             | (B) Alien                   |  |
|      | (C) Target                                                             | (D) Rural                   |  |

- 84. The term 'Multilingualism' gives stress on:
  - (A) Academic Process

(B) Socio - Cultural Process

(C) Professional Process

- (D) Thematic Process
- 85. A class VI student makes mistakes in spellings. As a teacher, you would \_\_\_\_\_.
  - (A) Avoid the mistakes
  - (B) Say him/her to consult a dictionary
  - (C) Show him / her his mistakes and ask to write and pronounce again.
  - (D) Ask him / her to speak / write another spelling.
- 86. 'Remedial Teaching' is given to.
  - (A) Slow learners

(B) Extra-ordinary learners

(C) Average learners

- (D) None of these
- 87. The usual procedure of 'Remedial Teaching' is.
  - (A) Teach  $\rightarrow$  Test  $\rightarrow$  Re Test

(B) Test  $\rightarrow$  Teach  $\rightarrow$  Re - Test

(C) Test  $\rightarrow$  Teach  $\rightarrow$  Re - Teach

(D) Teach  $\rightarrow$  Test  $\rightarrow$  Re - Teach

- 88. The most reliable questions are:
  - (A) Essay Type

(B) Objective Type

(C) Short Answer Type

- (D) All of the above
- 89. A learner is promoted on the basis of :
  - (A) Formative Assessment

(B) Remedial Teaching

(C) Summative Assessment

- (D) Diagnostic Test
- 90. Continouns and comprehensive evaluation stresses upon:
  - (A) Teacher centered education

- (B) Learner centered education
- (C) Curriculum centered education
- (D) Direction centered education

(C) पञ्चमी

खण्ड - III

भाषा - 🛚

संस्कृतम्

अत्र त्रिंशत् प्रश्नाः सन्ति । सर्वे प्रश्नाः समाधेयाः।

# निर्देशः अधोलिखितं गद्यांशम् आधारीकृत्य 61 तः 65 पर्यन्तं प्रश्नाः समाधेयाः -

मारवाङ्स्य रावः चन्द्रसेनः मारवाङ्स्य प्रतापः इति नाम्ना ज्ञायते। एषोऽपि महाराणाप्रताप इव यवनानाम् दासतां न अङ्गीकृतवान्। अस्य जन्म जोधपुरस्य राजधान्यां मण्डोरे अभवत्। प्रतापस्य अग्रगामी, विस्मृतः राजा इति नामद्वयेन एषः ज्ञायते। अकबरः रावचन्द्रसेनं मारवाडात् नागौरराज-सभायाम् आहूतवान्। परं तत्र एषः महान् आत्मा अकबरस्य अधीनतां तिरस्कृत्य स्वराज्यं मारवाडम् आगच्छत्। अकबरः हुसैनकुलीखानस्य नेतृत्वे रावचन्द्रसेनम् अनुसरतः सैनिकान् प्रेषितवान् रावचन्द्रसेनः अनुगच्छन्तीं सेनां अभिज्ञाय मारवाडात् दूरं भाद्राजूणस्य पर्वतमार्गेण जालौरं प्राप्य सिवाणदुर्गे शरणं प्राप्तवान्। अस्य मृत्युः महारणपर्वत शृङ्खलासु जाता। एषः बहुषु महत्त्वपूर्णेषु युद्धेषु अयुध्यत्।

(D) षष्ठी

| 61. | 'एषोऽपि' अस्य सोध विच्छेद: स्यात् - |                       |
|-----|-------------------------------------|-----------------------|
|     | (A) एष + अपि                        | (B) एष: + अपि         |
|     | (C) एषो + पि                        | (D) एषो: + अपि        |
|     |                                     |                       |
| 62. | 'अभिज्ञाय' इत्यत्र कः प्रत्ययः?     |                       |
|     | (A) यत्                             | (B) ण्यत्             |
|     | (C) अनीयर्                          | (D) ल्यप्             |
|     |                                     |                       |
| 63. | 'महान् आत्मा' इत्यत्र समासोऽस्ति -  |                       |
|     | (A) बहुत्रीहि <b>:</b>              | (B) अव्ययीभाव:        |
|     | (C) कर्मधारय:                       | (D) द्वन्द्व <b>ः</b> |
|     |                                     |                       |
| 64. | अधोलिखितेषु अव्ययपदं नास्ति –       |                       |
|     | (A) इति                             | (B) इव                |
|     | (C) प्राप्य                         | (D) एष:               |
|     |                                     |                       |
| 65. | 'सैनिकान्' इत्यत्र का विभक्ति?      |                       |
|     | (A) प्रथमा                          | (B) द्वितीया          |

|     |                                                           | ,                          |  |  |  |
|-----|-----------------------------------------------------------|----------------------------|--|--|--|
|     | निर्देशः अधोलिखितं पद्यांशं पठित्वा प्रश्नाः 66 तः 70 पर  | र्पन्तं समाधेयाः –         |  |  |  |
|     | वर्षागमे चारुमरुं विहाय क्वान्यत्र कस्मात् रमेत चित्तम्।  |                            |  |  |  |
|     | सर: सु वर्षासमयेऽपि यस्मिन् शरत्-प्रसन्नं सलिलं चकास्ति।। |                            |  |  |  |
| 66. | 'कस्यापि' इत्यत्र संधिरस्ति –                             |                            |  |  |  |
|     | (A) यण्                                                   | (B) दीर्घ:                 |  |  |  |
|     | (C) गुण:                                                  | (D) वृद्धिः                |  |  |  |
| 67  | 'प्रसन्नम्' इत्यत्र क: प्रत्यय:?                          |                            |  |  |  |
|     | (A) ल्युट्                                                | (B) शत् <sup>*</sup>       |  |  |  |
|     | (C) शानच्                                                 | (D) क्त                    |  |  |  |
|     |                                                           |                            |  |  |  |
| 68. | 'मरुं' इत्यस्य विशेषणपदं चिनुत-                           |                            |  |  |  |
|     | (A) चित्तम्                                               | (B) चारु                   |  |  |  |
|     | (C) प्रसन्नं                                              | (D) सलिलम्                 |  |  |  |
| 69. | श्लोकेऽस्मिन् छन्दो वर्तते –                              |                            |  |  |  |
|     | (A) इन्द्रवज्रा                                           | (B) उपेन्द्रवज्रा          |  |  |  |
|     | (C) उपजाति:                                               | (D) वंशस्थ                 |  |  |  |
| 70  | 'शरत्प्रसन्नम्' इत्यत्र कः समासः?                         |                            |  |  |  |
| 70. | (A) अव्ययीभावः                                            | (D) <del>даны</del> .      |  |  |  |
|     |                                                           | (B) तत्पुरुष:              |  |  |  |
|     | (C) बहुव्रीहि:                                            | (D) कर्मधारय:              |  |  |  |
| 71. | प्रस्तावनायां प्रयोज्य शिक्षणसूत्रम् अस्ति-               |                            |  |  |  |
|     | (A) सरलात् कठिनं प्रति                                    | (B) ज्ञातात् अज्ञातं प्रति |  |  |  |
|     | (C) विश्लेषणात् संश्लेषणं प्रति                           | (D) उपरितनं सर्वे          |  |  |  |

| ST-1 | (40                                                             | ))                                                |  |
|------|-----------------------------------------------------------------|---------------------------------------------------|--|
| 72.  | सत्य कथनं चिनुत-                                                |                                                   |  |
|      | 1. भण्डारकरमहोदयेन पुस्तकद्वयं लिखितम्-मार्गोपदेशिका संस्व      | कृतमंदिरान्त: प्रवेशिका च।                        |  |
|      | 2. प्रत्यक्षविधौ मातृभाषाया: प्रयोग: निषिद्ध: भवति।             |                                                   |  |
|      | 3. वादविवाद विधौ छात्राणां भावप्रकाशनस्य शक्ते: विकासो भ        | वति।                                              |  |
|      | 4. सूत्रविधौ सूत्रस्योद्देश्यं घटे समुद्रपूरणमस्ति ।            |                                                   |  |
|      | (A) केवल 1,4                                                    | (B) केवल 2, 4                                     |  |
|      | (C) केवल 1, 3, 4                                                | (D) उपरितनं सर्वे                                 |  |
| 73.  | नाटकशिक्षणस्य आदर्शनाट्य विधे: अनुसारेण-                        |                                                   |  |
|      | (A) प्रश्नै: अध्यापक: पात्राणां चरित्रं पाठगत भावानां च विश्लेष | पणं करोति                                         |  |
|      | (B) अध्यापकः वाण्याः माध्यमेन एकप्रकारेण अभिनयं करोति           | I                                                 |  |
|      | (C) रंगमंचे नाटकं विधिपूर्वकं अभिनीत क्रियते                    |                                                   |  |
|      | (D) कक्षायाम् एव छाँदेः नाटकस्य अभिनयः क्रियते                  |                                                   |  |
| 74.  | संहितापाठ:, पदपाठ इत्यादीनां प्रयोगोऽस्मिन् विधौ भवति-          |                                                   |  |
|      | (A) वादविवादविधौ                                                | (B) निगमनविधौ                                     |  |
|      | (C) आगमनविधौ                                                    | (D) पारायणविधौ                                    |  |
| 75.  | पठनकौशलस्य कस्य विधे: माध्यमेन 'समान ध्वने: आधारेण अ            | गन्य नवीनशब्दानां ज्ञानं छात्राणां सरलतया भवित' ? |  |
|      | (A) वाक्यपद्धते:                                                | (B) ध्वनिसाम्यविधे <b>:</b>                       |  |
|      | (C) कथापद्धते:                                                  | (D) अक्षरबोधविधे <b>ः</b>                         |  |
| 76.  | लेखन कौशलस्य उत्तमः क्रमोऽस्ति-                                 |                                                   |  |
|      | (A) संकलनम्, व्यवस्थीकरणम्, संपादनम् प्रारूपनिर्माणम्, पुनर     | ावृत्ति:                                          |  |
|      | (B) संकलनम्, व्यवस्थीकरणम्, प्रारूपनिर्माणम्, संपादनम्, पुन     | रावृत्ति:                                         |  |
|      | (C) संकलनम्, प्रारूपनिर्माणम्, व्यवस्थीकरणम्, संपादनम्, पुन     | रावृत्ति:                                         |  |
|      | (D) संकलनम्, व्यवस्थापनम्, प्रारूपीकरणम्, पुनरावृत्तिः, लेखन    | नम्                                               |  |

Z

84. '11:45' इत्यस्य कृते संस्कृते समयं चिनुत -

(A) पादोनैकादश वादनम्

(C) सपादैकादश वादनम्

P.T.O.

 $\mathbf{Z}$ 

(B) पादोनद्वाद्वश वादनम्

(D) सार्धद्वाद्वश वादनम्

| ST-1 | (42                                                           | 2)                                  |
|------|---------------------------------------------------------------|-------------------------------------|
| 85.  | माहेश्वर सूत्रानुसारेण 'अच' सम्बंधिसूत्राणां संख्या वर्तते -  |                                     |
|      | (A) चत्रार:                                                   | (B) नव                              |
|      | (C) दश                                                        | (D) पञ्च                            |
| 86.  | 'औ' इति स्वरस्योच्चारण स्थानं वर्तते –                        |                                     |
|      | (A) कण्ठतालु                                                  | (B) दन्तोष्ठम्                      |
|      | (C) मूर्धा                                                    | (D) कण्ठोष्टम्                      |
| 87.  | 'छात्र: कलमेन पत्रं लिखति' इत्यस्य वाच्य परिवर्तनं कुरुत -    |                                     |
|      | (A) छात्रेण कलमेन पत्रं लिखति                                 | (B) छात्रेण कलमं पत्रेण लिख्यते     |
|      | (C) छात्रेण कलमेन पत्र: लिख्यते                               | (D) छात्रेण कलमेन पत्रं लिख्यते     |
| 88.  | ''बालिका पक्षियों से चावलों की रक्षा करती है।'' अस्य वाक्य    | गस्य संस्कृतानुवाद: स्यात् -        |
|      | (A) बालिका खगेभ्य: तण्डुलान्                                  | (B) रक्षति                          |
|      | (C) बालिका खगेभ्य: तण्डुलान् रक्षति                           | (D) बालिका: खगेभ्य: तण्डुलं त्रायते |
| 89.  | 'चौर: देवदत्तात् धनं मुष्णाति' वाक्यस्य शुद्ध रूपं भविष्यति – |                                     |
|      | (A) चौर: देवदत्त: धनं मुष्णाति                                | (B) चौर: देवदत्तं धनं मुष्णाति      |
|      | (C) चौर: देवदत्तेन धनं मुष्णाति                               | (D) चौर: देवदत्तं धन: मुष्णाति      |
| 90.  | परं सुखम् । रिक्त स्थानं पूरियत्वा सूक्तिं संयोजयत –          |                                     |
|      | (A) सन्तोष <b>ः</b>                                           | (B) अहिंसा                          |
|      | (C) सत्यम्                                                    | (D) धर्म <b>ः</b>                   |

 $\mathbf{Z}$ 

## **SECTION-IV**

## खण्ड - IV

## **MATHEMATICS**

## गणित

There are 30 questions in this section.
All questions are compulsory.
इस खण्ड में कुल 30 प्रश्न हैं।
सभी प्रश्न अनिवार्य हैं।

| 91. | Find the difference between the largest             | and smallest five digit number that can be formed using the digits                                   |  |  |  |  |  |
|-----|-----------------------------------------------------|----------------------------------------------------------------------------------------------------|--|--|--|--|--|
|     | 0,1,2,7,9?                                          |                                                                                                    |  |  |  |  |  |
|     | (A) 95931                                           | (B) 86931                                                                                            |  |  |  |  |  |
|     | (C) 85131                                           | (D) 84420                                                                                            |  |  |  |  |  |
|     | अंक 0,1,2,7,9 के प्रयोग से बनने वाली पाँच अं        | अंक 0,1,2,7,9 के प्रयोग से बनने वाली पाँच अंको की सबसे बड़ी व सबसे छोटी संख्या का अन्तर ज्ञात करों ? |  |  |  |  |  |
|     | (A) 95931                                           | (B) 86931                                                                                            |  |  |  |  |  |
|     | (C) 85131                                           | (D) 84420                                                                                            |  |  |  |  |  |
| 92. | What will be the remainder when 3 <sup>142</sup> is | s divided by 5?                                                                                      |  |  |  |  |  |
|     | (A) 1                                               | (B) 2                                                                                                |  |  |  |  |  |
|     | (C) 3                                               | (D) 4                                                                                                |  |  |  |  |  |
|     | 3142 को 5 से भाग देने पर क्या शेषफल प्राप्त हो      | ोगा ?                                                                                                |  |  |  |  |  |
|     | (A) 1                                               | (B) 2                                                                                                |  |  |  |  |  |
|     | (C) 3                                               | (D) 4                                                                                                |  |  |  |  |  |
| 93. | Which of the following is a false states            | ment-                                                                                                |  |  |  |  |  |
|     | (A) All whole numbers are integers.                 | (B) The non-recurring turbulent decimal numbers is irrational.                                       |  |  |  |  |  |
|     | (C) Zero is an irrational number.                   | (D) The additive identity of any number is '0'.                                                      |  |  |  |  |  |
|     | निम्न में से असत्य कथन है-                          |                                                                                                    |  |  |  |  |  |
|     | (A) सभी पूर्ण संख्याए पूर्णांक होती है।             | (B) अनावृती अशांत दशमलव संख्याएँ अपरिमेय होती है।                                                    |  |  |  |  |  |
|     | (C) शुन्य एक अपरिमेय संख्या है।                     | (D) किसी भी संख्या का योज्य तत्समक '0' होता है।                                                      |  |  |  |  |  |
|     |                                                     |                                                                                                    |  |  |  |  |  |

94. The Expended form of 9090.0909 is-

(A) 
$$9000 + 90 + \frac{9}{10} + \frac{9}{1000}$$

(B) 
$$9000 + 90 + \frac{9}{10} + \frac{9}{10000}$$

(C) 
$$9000+90+\frac{9}{100}+\frac{9}{10000}$$

(D) 
$$9000+90+\frac{9}{100}+\frac{9}{1000}$$

9090.0909 का प्रसारित रूप है-

(A) 
$$9000+90+\frac{9}{10}+\frac{9}{1000}$$

(B) 
$$9000+90+\frac{9}{10}+\frac{9}{10000}$$

(C) 
$$9000+90+\frac{9}{100}+\frac{9}{10000}$$

(D) 
$$9000+90+\frac{9}{100}+\frac{9}{1000}$$

95. The value of 24 coins of 25 paise is not equal to-

- (A) 1 coin of Rs.2 + 3 coins of Rs.1 + 4 coins of 25 paise
- (B) 2 coins of Rs.2 + 1 coin of Rs. 1+ 4 coins of 50 paise
- (C) 2 coins of Rs.2 + 1 coin of Rs. 1+ 4 coins of 25 paise
- (D) 1 coin of 2 rupees + 2 coins of 1 rupee+ 4 coins of 50 paise
- 25 पैसे के 24 सिक्को का मूल्य बराबर नहीं है-
- (A) 2 रूपये का 1 सिक्का + 1 रू. के 3 सिक्के + 25 पैसे के 4 सिक्के
- (B) 2 रूपये के <math>2 सिक्के + 1 रू. का 1 सिक्का + 50 पैसे के 4 सिक्के
- (C) 2 रूपये के 2 सिक्के + 1 रू. का 1 सिक्का + 25 पैसे के 4 सिक्के
- (D) 2 रूपये का 1 सिक्का +1 रू. का 2 सिक्के +50 पैसे के 4 सिक्के

96. The denominator of a fraction is more than 3 of the numerator. If 1 is added to both numerator and the denominator, then the original fraction is changed, to 2/3 then find the original fraction?

(A) 
$$\frac{4}{7}$$

(B) 
$$\frac{5}{8}$$

(C) 
$$\frac{2}{5}$$

(D) 
$$\frac{7}{10}$$

किसी भिन्न का हर, अंश से 3 अधिक है। यदि अंश में 1 जोड़ दिया जाए तथा हर में भी एक जोड़ दिया जाए तो मूल भिन्न बदलकर

 $\frac{2}{3}$  हो जाती है तो मूल भिन्न ज्ञात करो ?

(A) 
$$\frac{4}{7}$$

(B) 
$$\frac{5}{8}$$

(C) 
$$\frac{2}{5}$$

(D) 
$$\frac{7}{10}$$

- 97. The correct ascending order of the given numbers is-
  - (A)  $\frac{3}{10}$ ,  $\frac{4}{15}$ ,  $\frac{1}{3}$

(B)  $\frac{4}{15}$ ,  $\frac{1}{3}$ ,  $\frac{3}{10}$ 

(C)  $\frac{1}{3}$ ,  $\frac{3}{10}$ ,  $\frac{4}{15}$ 

(D)  $\frac{4}{15}$ ,  $\frac{3}{10}$ ,  $\frac{1}{3}$ 

दी गई संख्याओं का सही आरोही क्रम है-

(A)  $\frac{3}{10}$ ,  $\frac{4}{15}$ ,  $\frac{1}{3}$ 

(B)  $\frac{4}{15}$ ,  $\frac{1}{3}$ ,  $\frac{3}{10}$ 

(C)  $\frac{1}{3}$ ,  $\frac{3}{10}$ ,  $\frac{4}{15}$ 

- (D)  $\frac{4}{15}$ ,  $\frac{3}{10}$ ,  $\frac{1}{3}$
- 98. If n, n + 10, n + 14 all three are prime numbers, then the number of possible values of n is-
  - (A) 0

(B) 1

(C)2

(D) 3

 $n,\,n+10,\,n+14$  तीनो अभाज्य संख्याए हो तो n के संभावित मानों की संख्या है-

(A) 0

(B) 1

(C)2

- (D) 3
- 99. Find the least number that divided by 12, 15, 20 and 54 and a remainder of 8 in each case.
  - (A) 540

(B) 556

(C) 532

(D) 548

वह छोटी से छोटी संख्या ज्ञात किजीए, जिसे 12,15,20 और 54 से विभाजित करने पर प्रत्येक मामले में 8 शेष बचता है।

(A) 540

(B) 556

(C) 532

- (D) 548
- 100. Two numbers are in the ratio 3:5. Their LCM is 75. Find out HCM of them.
  - (A)3

(B) 5

(C)4

(D) 15

दो संख्याए 3 : 5 के अनुपात में है उनका ल॰स॰प॰ 75 है। उनका म॰स॰प॰ ज्ञात किजीए।

(A)3

(B) 5

(C)4

(D) 15

- 105. 34 men can do a part of work in 12 days. So how many people should be employed more so that this work could be finish in 8 days.
  - (A) 51

(B) 17

(C)7

(D) 21

34 व्यक्ति किसी कार्य को 12 दिनों में कर सकते है। तो बताओं कितने और व्यक्ति काम पर लगाए जाए कि यह कार्य 8 दिन में समाप्त हो जाए।

(A) 51

(B) 17

(C)7

(D) 21

106. if  $PQ \parallel RS$ ,  $\angle MXQ = 135^{\circ}$  and  $\angle MYR = 40^{\circ}$  di  $\angle XMY = ?$ 

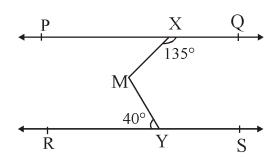

(A)  $50^{\circ}$ 

(B) 95°

(C)  $45^{\circ}$ 

(D) 85°

यदि  $PQ \parallel RS$ ,  $\angle MXQ = 135^{\circ}$  तथा  $\angle MYR = 40^{\circ}$  तो  $\angle XMY = ?$ 

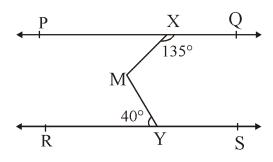

(A)  $50^{\circ}$ 

(B)  $95^{\circ}$ 

(C)  $45^{\circ}$ 

(D)  $85^{\circ}$ 

| $ST-1 \tag{48}$ | Z |
|-----------------|---|
|-----------------|---|

- 107. Which of the following is not true-
  - (A) The sum of complementary angles is 90°.
  - (B) The sum of supplementary angles is a right angle.
  - (C) Two angles of a triangle are always acute angles.
  - (D) When the transversal intersects two parallel lines, then the alternate angles are equal.

निम्न में से सत्य नहीं है-

- (A) पूरक कोणों का योग 90° होता है।
- (B) सम्पूरक कोणों का योग एक समकोण होता है।
- (C) त्रिभुज के दो कोण सदैव न्यूनकोण होते है।
- (D) जब दो समान्तर रेखाओं को तिर्यक रेखा काटती है तो एकान्तर कोण बराबर होते है।
- 108. The number of persons below 50 years of age for the frequency table given below is -

| Age (Year)     | 20-30 | 30-40 | 40-50 | 50-60 | 60-70 |
|----------------|-------|-------|-------|-------|-------|
| No. of Persons | 8     | 13    | 7     | 9     | 5     |

(A)7

(B) 20

(C) 28

(D) 37

नीचे दी गई बारम्बारता सारणी के लिए 50 वर्ष से कम आयु के व्यक्तियों की संख्या है -

| आयु (वर्ष)           | 20-30 | 30-40 | 40-50 | 50-60 | 60-70 |
|----------------------|-------|-------|-------|-------|-------|
| व्यक्तियों की संख्या | 8     | 13    | 7     | 9     | 5     |

(A) 7

(B) 20

(C) 28

(D) 37

- 109. In a triangle can be-
  - (A) two right angles

(B) two obtuse angles

(C) at most two acute angles

(D) three acute angles

एक त्रिभुज में हो सकते है-

(A) दो समकोण

(B) दो अधिककोण

(C) अधिक से अधिक दो न्यूनकोण

- (D) तीन न्यून कोण
- 110. Find the value of x in the given figure?

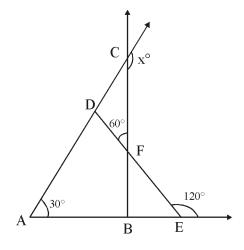

- (A)  $30^{\circ}$
- (B)  $60^{\circ}$
- (C) 120°
- (D)  $150^{\circ}$

दी गई आकृति में  $\mathbf x$  का मान ज्ञात कीजिए ?

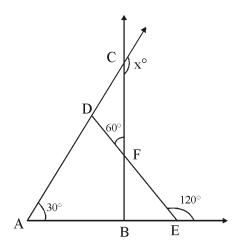

- (A)  $30^{\circ}$
- (B)  $60^{\circ}$
- (C) 120°
- (D) 150°

| ST-1 | (50)                                                            |                                                              | Z    |
|------|-----------------------------------------------------------------|--------------------------------------------------------------|------|
| 111. | If the perimeter of a rectangle is 34 cm and the dia            | gonal is 13 cm, then what will be its area?                  |      |
|      | (A) 480 cm <sup>2</sup>                                         | (B) 240 cm <sup>2</sup>                                      |      |
|      | (C) 120 cm <sup>2</sup>                                         | (D) $60 \text{ cm}^2$                                        |      |
|      | यदि एक आयत का परिमाप 34 सेमी है और विकर्ण 13 सेमी है            | तो उसका क्षेत्रफल कितना होगा ?                               |      |
|      | (A) 480 cm <sup>2</sup>                                         | (B) 240 cm <sup>2</sup>                                      |      |
|      | (C) 120 cm <sup>2</sup>                                         | (D) 60 cm <sup>2</sup>                                       |      |
| 112. | In a field whose length and breadth are 80 meters               | and 60 meters respectively, a pit 15 meters long,            | 8    |
|      | meters wide and 39 meters deep is dug and the sand              | I removed from that pit is laid equaly in the rest of th     | e    |
|      | field. Then what will be the height of the soil laid i          | n the field?                                                 |      |
|      | (A) 1 m                                                         | (B) 0.975 m                                                  |      |
|      | (C) 1.5 m                                                       | (D) 2 m                                                      |      |
|      | एक खेत जिसकी लम्बाई व चौड़ाई क्रमश: 80 मीटर व 60 मीट            | र है इसमें 15 मीटर लम्बा, 8 मीटर चौड़ा व 39 मीटर गहरा गड्य   | डा   |
|      | खोदा जाता है तथा उस गड्डे से निकाली गई बालू मिट्टी को शेष       | खेत में समान रूप से बिछा दिया जाता है तो खेत में बिछाई गई मि | ड्डी |
|      | की ऊँचाई ज्ञात करो?                                             |                                                              |      |
|      | (A) 1 मीटर                                                      | (B) 0.975 मीटर                                               |      |
|      | (C) 1.5 मीटर                                                    | (D) 2 मीटर                                                   |      |
| 113. | Dikshant purchase 12 kgs. vegetables, out of which              | 4 kg 150 grams are tomatoes, 5 kg 750 grams onion            | ıs   |
|      | and the rest are potatoes. Then what is the weight of           | of Potato.                                                   |      |
|      | (A) 2.100  kg                                                   | (B) 1.900 kg                                                 |      |
|      | (C) 2 kg                                                        | (D) 1.500 kg                                                 |      |
|      | दीक्षांत ने 12 किग्रा. सब्जी खरीदी जिसमें से 4 किग्रा 150 ग्राम | टमाटर, 5 किग्रा 750 ग्राम प्याज व शेष आलू है। आलू का वज      | न    |
|      | कितना है?                                                       |                                                              |      |
|      | (A) 2.100 किग्रा                                                | (B) 1.900 <b>कि</b> ग्रा                                     |      |
|      | (C) 2 किग्रा                                                    | (D) 1.500 <b>क</b> ग्रा                                      |      |
|      |                                                                 |                                                              |      |

- 114. With respect to the nature of mathematics which are is not correct -
  - (A) Mathematics is logical
  - (B) Mathematics is non-specific
  - (C) The scope of generalization in mathematics is wide.
  - (D) mathematics is abstract in nature.

गणित की प्रकृति के सम्बन्ध में सही नहीं है -

- (A) गणित तार्किक होती है
- (B) गणित अविशिष्ट होती है
- (C) गणित में सामान्यीकरण का क्षेत्र व्यापक होता है
- (D) गणित अमूर्त होती है
- 115. Which one is not a problem solving skill in mathematics.
  - (A) to memorize

(B) to interpret

(C) using variables

(D) viewing patterns

गणित में प्रश्न हल करने का कौशल नहीं है -

(A) कंठस्थ करना

(B) विवेचना करना

(C) चर का प्रयोग करना

- (D) प्रतिरूप देखना
- 116. Which teaching aid/methodology would you use to explain that  $\frac{1}{5}$  is smaller then  $\frac{1}{4}$ 
  - (A) Number chart

(B) Dennis Block

(C) abacus

- (D) strips of paper
- $\frac{1}{5}, \frac{1}{4}$  से छोटा है यह समझाने के लिए कौनसी शिक्षण सामग्री/पद्धति का प्रयोग करेंगे –
- (A) संख्या चार्ट

(B) डाइनिस ब्लॉक

(C) अबेकस

(D) कागज की पट्टियां

| ST-1 | ST-1 (52)                                                         |                                                       |
|------|-------------------------------------------------------------------|-------------------------------------------------------|
| 117. | 117. While solving the problem $36 \times 4$ , the student solved | as follows                                            |
|      | 36<br>×4                                                          |                                                       |
|      | 1224                                                              |                                                       |
|      | here -                                                            |                                                       |
|      | (A) The student does not have knowledge of the cond               | cept of multiplying unit digits.                      |
|      | (B) The student has knowledge of the concept of place             | ce value.                                             |
|      | (C) The student does not understand the concept of u              | units and tens.                                       |
|      | (D) The student got the wrong answer by mistake has a             | n understanding of all the concepts of multiplication |
|      | $_{36	imes4}$ का हल करते समय विद्यार्थी ने निम्न प्रकार हल किया   |                                                       |
|      | 36<br>× 4                                                         |                                                       |
|      | ~ <del>* *</del><br>                                              |                                                       |
|      | 1224                                                              |                                                       |
|      | <br>यहाँ -                                                        |                                                       |
|      | (A) विद्यार्थी को इकाई अंकों को गुणा करने की अवधारणा का ज्ञा      | न नहीं है।                                            |
|      | (B) विद्यार्थी को स्थानीय मान की अवधारणा का ज्ञान है।             |                                                       |
|      | (C) विद्यार्थी को इकाई व दहाई की अवधारणा की समझ नहीं है।          |                                                       |
|      | (D) विद्यार्थी ने भूलवश त्रुटिपूर्ण उत्तर निकाला उसे गुणा करने की | सभी अवधारणाओं की समझ है।                              |
| 118. | 118. 'Mathematics is the door and key to science.' Who ga         | ave this definition?                                  |
|      | (A) Carl Friedrich Gauss (                                        | B) Comte                                              |
|      | (C) Roger Bacon (                                                 | D) Hogbain                                            |
|      | 'गणित विज्ञान का द्वार एवं कुँजी है।' यह परिभाषा किसने दी?        |                                                       |
|      | (A) कार्ल फ्रेडरिक गॉस (F                                         | 3) काम्टे                                             |
|      | (C) रोजर बेकन                                                     | )) हॉग्बेन                                            |

- 119. The false statement regarding the language of mathematics is-
  - (A) Statements in mathematics are always unambiguous.
  - (B) The language of mathematics is simple and concise.
  - (C) The language of mathematics is rhetorical.
  - (D) The language of mathematics is international or universal.

गणित की भाषा के सम्बन्ध में असत्य कथन है -

- (A) गणित में कथन हमेशा असंदिग्ध होते है।
- (B) गणित की भाषा सरल व संक्षिप्त होती है।
- (C) गणित की भाषा अलंकारिक होती है।
- (D) गणित की भाषा अन्तर्राष्ट्रीय या सार्वभौमिक होती है।
- 120. The purpose of diagnostic test in mathematics is not -
  - (A) To remove the difficulties in understanding the concepts of mathematics
  - (B) To know the difference in understanding of children
  - (C) preparation of progress reports
  - (D) To do remedial teaching of children

गणित में नैदानिक परीक्षण का उद्देश्य नहीं है -

- (A) गणित की अवधाराणाओं को समझने में आने वाली कठिनाइयों को दूर करना है
- (B) बच्चों की समझ में अन्तर को जानना
- (C) प्रगति रिपोर्ट तैयार करना
- (D) बच्चों का उपचारात्मक शिक्षण करना

### **SECTION-V**

#### खण्ड - V

#### **ENVIRONMENTAL STUDIES**

### पर्यावरण अध्ययन

There are 30 questions in this section.
All questions are compulsory.

इस खण्ड में कुल 30 प्रश्न हैं।

सभी प्रश्न अनिवार्य हैं।

- 121. With reference to the national song, consider the following statements:
  - 1. Vande Mataram is the national song of India.
  - 2. It was composed by Rabindranath Tagore.
  - 3. It is written in a mixed language of Sanskrit and Bengali.
  - 4. The melody of the national song cannot be changed.

Truth Code:

(A) 1, 2 and 3

(B) 1, 3 and 4

(C) 1 and 3

(D) all of the above

राष्ट्र गीत के संबंध में निम्न कथनों पर विचार कीजिए-

- 1. वंदे मातरम् भारत का राष्ट्र गीत है।
- 2. इसकी रचना रविन्द्रनाथ टैगोर ने की।
- 3. यह संस्कृत व बांग्ला मिश्रित भाषा में लिखा गया है।
- 4. राष्ट्रगीत की धुन नहीं बदली जा सकती।

सत्य कूट:

(A) 1, 2 व 3

(B) 1, 3 व 4

(C)1 व 3

(D) उपर्युक्त सभी

122. The chemical name of Vitamin 'D' is-

(A) Retinol

(B) Calciferol

(C) tocopherol

(D) naphthoquinone

विटामिन 'डी' का रासायनिक नाम है-

(A) रेटिनॉल

(B) केल्सिफेरोल

(C) टोकोफेरोल

(D) नेफ्थोक्वीनॉन

123. The following traffic signal means:

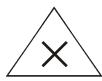

(A) Cross Road

(B) No Vehicle Parking

(C) Entry Prohibited

(D) Road is closed

निम्नांकित यातायात संकेत का अर्थ है-

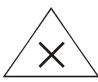

(A) चौराहा

(B) प्रतिबंधित वाहन पार्किंग

(C) प्रवेश निषेध

(D) सड़क बन्द है।

124. Which of the following statement is wrong?

- (A) Nuclear family consists of only one generation.
- (B) Generally joint family has been more prevalent in India.
- (C) After the members of the family, we have our closest neighbors.
- (D) It is necessary to find marital and blood relations in the family.

निम्न में से कौनसा कथन गलत है?

- (A) एकल परिवार में केवल एक पीढ़ी होती है।
- (B) भारत में सामान्यत: संयुक्त परिवार का ज्यादा प्रचलन रहा है।
- (C) परिवार के सदस्यों के बाद हमारे सबसे निकट पड़ोसी होते है।
- (D)परिवार में वैवाहिक एवं रक्त संबंधों का पाया जाना आवश्यक है।

125. In which spacecraft did Rakesh Sharma make the first space Journey?

(A) Colombia

(B) Sputnik 2

(C) Apollo II

(D) Soyuz T11

राकेश शर्मा ने किस अंतरिक्ष यान में प्रथम अंतरिक्ष सैर की ?

(A) कोलम्बिया

(B) स्पूतनिक 2

(C) अपोलो Ⅱ

(D) सोयुज टी 11

(A) जोधपुर

(C) जैसलमेर

P.T.O.

 $\mathbf{Z}$ 

(B) उदयपुर

(D) जयपुर

| 120  | XX71 ' 1   | C /1   | C 11  | •             | •  | 4 1 10    |
|------|------------|--------|-------|---------------|----|-----------|
| 130  | w nich     | of the | tollo | wino          | 15 | matched?  |
| 150. | * * 111011 | or are | TOHO  | , , , , , , , | 10 | materica. |

- (A) World Wetlands Day 12 February
- (B) World Wildlife Day 22 May

(C) World Earth Day - 05 June

(D) World Water Day - 22 March

निम्नलिखित में से कौनसा सुमेलित है?

(A) विश्व नमभूमि दिवस - 12 फरवरी

(B) विश्व वन्यजीव दिवस - 22 मई

(C) विश्व पृथ्वी दिवस - 05 जून

(D) विश्व जल दिवस - 22 मार्च

### 131. Which of the following planets has a ring around it?

(A) Napture

(B) Venus

(C) Saturn

(D) Mars

निम्न में से किस ग्रह के चारों ओर छल्ला है?

(A) वरुण

(B) शुक्र

(C) शनि

(D) मंगल

### 132. Which of the following statement is false?

- (A) Bachendripal is the first Indian woman to set foot on Everest.
- (B) The first Indian woman to climb Mount McKenley is Premlata Agarwal.
- (C) Woman mountaineer Santosh Yadav was born in Joniyawas village of Haryana.
- (D) The youngest Indian woman to climb Everest is Sangeeta Behl.

निम्नलिखित में से कौनसा कथन असत्य है?

- (A) एवरेस्ट पर कदम रखने वाली प्रथम भारतीय महिला बछेन्द्रीपाल है।
- (B) माउण्ट मैंकेन्ले को फतह करने वाली प्रथम भारतीय महिला प्रेमलता अग्रवाल है।
- (C)महिला पर्वतारोही संतोष यादव का जन्म हरियाणा के जोनियावास गाँव में हुआ।
- (D) सबसे कम उम्र में एवरेस्ट फतह करने वाली भारतीय महिला संगीता बहल है।

# 133. Which of the following forts has been a witness to the Jauhar of Rani Padmini?

(A) Ranthambore fort

(B) Kumbhalgarh fort

(C) Mehrangarh Fort

(D) Chittorgarh Fort

निम्न में से कौनसा दुर्ग रानी पद्मिनी के जौहर का साक्षी रहा है?

(A)रणथम्भौर दुर्ग

(B) कुम्भलगढ़ दुर्ग

(C) मेहरानगढ़ दुर्ग

(D) चित्तौड़गढ़ दुर्ग

- 134. Deficiency of which element causes anemia in human body?
  - (A) Calcium

(B) Iron

(C) Nitrogen

(D) Zinc

किस तत्व की कमी के कारण मानव शरीर में एनिमिया रोग हो जाता है?

(A) कैल्शियम

(B) आयरन

(C) नाइट्रोजन

- (D) जिंक
- 135. In which districts is the National Desert Park located?
  - (A) Jaisalmer, Jodhpur

(B) Jaisalmer, Bikaner

(C) Jaisalmer, Barmer

(D) Jodhpur, Barmer

राष्ट्रीय मरूउद्यान किन जिलों में स्थित है?

(A) जैसलमेर, जोधपुर

(B) जैसलमेर, बीकानेर

(C) जैसलमेर, बाड्मेर

- (D) जोधपुर, बाड्मेर
- 136. Which of the following is not correctly matched-

Animal

Habitat

- (A) Horse -
- stables
- (B) Hen -
- coop
- (C) Spider-
- hives
- (D) Mouse -
- holes

निम्न में से सही सुमेलित नहीं है-

जीव-जंतु

आवास

- (A) घोड़ा
- अस्तबल
- (B) मुर्गी
- दड़बा
- (C) मकड़ी
- छत्ता
- (D) चूहा
- बिल

| ST-1                                               | (59)                                      |  |  |
|----------------------------------------------------|-------------------------------------------|--|--|
| 137. In which district is the Mahi Dam located?    |                                           |  |  |
| (A) Banswara                                       | (C) Dungarpur                             |  |  |
| (C) Udaipur                                        | (D) Kota                                  |  |  |
| माही बाँध किस जिले में स्थित है?                   |                                           |  |  |
| (A) बाँसवाड़ा                                      | (B) डूँगरपुर                              |  |  |
| (C) उदयपुर                                         | (D) कोटा                                  |  |  |
| 138. Which folk deity of Rajasthan sacrificed his  | s life to save the cows of Lachha Gujari? |  |  |
| (A) Ramdevji                                       | (B) Hadbhuji                              |  |  |
| (C) Pabuji                                         | (D) Tejaji                                |  |  |
| राजस्थान के किस लोकदेवता ने लाछा गूजरी की गायों    | को बचाने लिए अपने प्राणों की आहुति दी?    |  |  |
| (A)रामदेवजी                                        | (B) हड्भूजी                               |  |  |
| (C)पाबूजी                                          | (D) तेजाजी                                |  |  |
| 139. Infertile, marshy and saline land found in de | esert is called?                          |  |  |
| (A) khadin                                         | (B) run                                   |  |  |
| (C) Barkhan                                        | (D) Nebkha                                |  |  |
| मरूस्थल में पायी जाने वाली अनुपजाऊ, दलदली व ल      | वणीय भूमि कहलाती है?                      |  |  |
| (A)खड़ीन                                           | (B) रन                                    |  |  |
| (C) बरखान                                          | (D) नेबखा                                 |  |  |
| 140. In which year Godavan was declared as the     | state bird of Rajasthan?                  |  |  |
| (A) 1963 AD                                        | (B) 1985 AD.                              |  |  |
| (B) 1981 AD                                        | (D) 1993 AD.                              |  |  |
| गोडावन को किस वर्ष राजस्थान का राज्य पक्षी घोषित   | किया गया ?                                |  |  |
| $(A)1963 \ \ \ \ \ \ \ \ \ \ \ \ \ \ \ \ \ \ \$    | (B) 1985 ई.                               |  |  |
| (C) 1981 ई.                                        | (D) 1993 ई.                               |  |  |
|                                                    |                                           |  |  |

Z

(60)

ST-1

 $\mathbf{Z}$ 

| ST-1                                                   |                                                                                                    | (61)                    |  |  |  |  |  |  |  |  |
|--------------------------------------------------------|----------------------------------------------------------------------------------------------------|-------------------------|--|--|--|--|--|--|--|--|
| 145. The largest digestive gland in the human body is? |                                                                                                    |                         |  |  |  |  |  |  |  |  |
|                                                        | (A) Pancreas                                                                                                    | (C) Liver               |  |  |  |  |  |  |  |  |
|                                                        | (C) parathyroid                                                                                                    | (D) pineal              |  |  |  |  |  |  |  |  |
|                                                        | मानव शरीर की सबसे बड़ी पाचक ग्रंथि है?                                                                                                    |                         |  |  |  |  |  |  |  |  |
|                                                        | (A) अग्नाश्य                                                                                                    | (B) यकृत                |  |  |  |  |  |  |  |  |
|                                                        | (C) पैराथायरॉइड                                                                                                    | (D) पीनियल              |  |  |  |  |  |  |  |  |
| 146.                                                   | 46. Blue print is not an essential element in question paper making.                                                                                |                         |  |  |  |  |  |  |  |  |
|                                                        | (A) Marks sheet                                                                                                    | (B) Teaching Objectives |  |  |  |  |  |  |  |  |
|                                                        | (C) Subject matter                                                                                                    | (D) Types of questions  |  |  |  |  |  |  |  |  |
|                                                        | प्रश्न पत्र निर्माण में ब्लू प्रिंट का आवश्यक तत्व नहीं है -                                                                                        |                         |  |  |  |  |  |  |  |  |
|                                                        | (A) अंक तालिका                                                                                                    | (B) शिक्षण उद्देश्य     |  |  |  |  |  |  |  |  |
|                                                        | (C) विषय वस्तु                                                                                                    | (D) प्रश्नों के प्रकार  |  |  |  |  |  |  |  |  |
| 147.                                                   | Practical work in environmental education is not characteristic of -                                                                                |                         |  |  |  |  |  |  |  |  |
|                                                        | <ul><li>(A) It emphasizes on 'learning by doing'.</li><li>(B) It emphasizes on memory based learning.</li></ul>                                     |                         |  |  |  |  |  |  |  |  |
|                                                        |                                                                                                    |                         |  |  |  |  |  |  |  |  |
|                                                        | (C) It develops reasoning power and observation power. (D) It imparts practical knowledge. पर्यावरण शिक्षा में प्रायोगिक कार्य की विशेषता नहीं है - |                         |  |  |  |  |  |  |  |  |
|                                                        |                                                                                                    |                         |  |  |  |  |  |  |  |  |
|                                                        |                                                                                                    |                         |  |  |  |  |  |  |  |  |
|                                                        | (A) यह 'करके सीखने' पर बल देता है।                                                                                                    |                         |  |  |  |  |  |  |  |  |
|                                                        | (B) यह स्मृति आधारित शिक्षण पर बल देता है।                                                                                                    |                         |  |  |  |  |  |  |  |  |
|                                                        | (C) इससे तर्क शक्ति व निरीक्षण शक्ति का विकास होता है।                                                                                              |                         |  |  |  |  |  |  |  |  |
|                                                        | (D) यह व्यावहारिक ज्ञान प्रदान करता है।                                                                                                    |                         |  |  |  |  |  |  |  |  |
|                                                        |                                                                                                    |                         |  |  |  |  |  |  |  |  |

ST-1

Z

(62)

ST-1

 $\mathbf{Z}$ 

| कलाम Pre. REET-3.0                                                                       |                 |                                        |            |          |            |                     |            |             |                                        |            |            |            |            |                 |                 |  |
|------------------------------------------------------------------------------------------|-----------------|----------------------------------------|------------|----------|------------|---------------------|------------|-------------|----------------------------------------|------------|------------|------------|------------|-----------------|-----------------|--|
| · · · · · · · · · · · · · · · · · · ·                                                    |                 |                                        |            |          |            |                     |            |             |                                        |            |            |            |            |                 |                 |  |
| PAPER CODE : ST1[Z]/ST1[C]-2022 LEVEL-I ANSWER KEY (REVISED) HELD ON : 05-07-2022        |                 |                                        |            |          |            |                     |            |             |                                        |            |            |            |            |                 |                 |  |
|                                                                                          |                 | AINZV                                  | /EK K      |          |            | HELD ON: 05-07-2022 |            |             |                                        |            |            |            |            |                 |                 |  |
| SECTION-II CHILD DEV.                                                                    |                 |                                        |            |          |            |                     |            | SECTION-III |                                        |            |            |            |            |                 |                 |  |
| &                                                                                        |                 | Q.NO. HINDI ENG. SANS. URDU PUNJ. GUJ. |            |          |            |                     |            |             | Q.NO. HINDI ENG. SANS. URDU PUNJ. GUJ. |            |            |            |            |                 |                 |  |
| DEDA                                                                                     | SOGY            | Q.NO.                                  | HINDI      |          |            |                     |            |             | -                                      | HINDI      | ENG.       |            |            |                 | GUJ.            |  |
| 1                                                                                        | Α               | 31                                     | В          | Α        | В          | В                   | A          | Α           | 61                                     | В          | D          | В          | С          | С               | Α               |  |
| 2                                                                                        | С               | 32                                     | С          | В        | С          | С                   | Α          | Α           | 62                                     | С          | В          | D          | Α          | С               | Α               |  |
| 3                                                                                        | D               | 33                                     | С          | Α        | D          | D                   | С          | С           | 63                                     | С          | В          | С          | В          | Α               | Α               |  |
| 4                                                                                        | D               | 34                                     | В          | С        | В          | С                   | С          | D           | 64                                     | В          | C          | D          | С          | Α               | Α               |  |
| 5                                                                                        | В               | 35                                     | Α          | С        | Α          | A                   | Α _        | С           | 65                                     | Α          | D          | В          | D          | С               | В               |  |
| 6                                                                                        | D               | 36                                     | В          | Α -      | В          | В                   | В          | С           | 66                                     | С          | A          | В          | С          | В               | Α               |  |
| 7                                                                                        | С               | 37                                     | D          | В        | С          | D                   | D          | Α           | 67                                     | С          | С          | D          | A          | A               | В               |  |
| 8                                                                                        | В               | 38                                     | С          | A        | В          | A                   | В          | A           | 68                                     | В          | A          | В          | D          | С               | В               |  |
| 9                                                                                        | С               | 39                                     | В          | A        | A          | В                   | С          | С           | 69                                     | A          | В          | С          | С          | A               | D               |  |
| 10<br>11                                                                                 | В               | 40<br>41                               | A          | С        | В          | С                   | B<br>B     | D           | 70<br>71                               | С          | B<br>A     | D          | D<br>A     | В               | D               |  |
| 12                                                                                       | В               | 41                                     | D          | D        | С          | В                   | С          | В           | 72                                     | A          | C          | В          | D          | D               | В               |  |
| 13                                                                                       | C<br>B          | 42                                     | A<br>D     | С        | В          | A                   | В          | C<br>A      | 72                                     | D<br>A     | В          | D<br>B     | С          | С               | C<br>B          |  |
| 14                                                                                       | В               | 44                                     | A          | D        | D          | D                   | A          | D D         | 74                                     | D          | В          | D          | В          | С               | В               |  |
| 15                                                                                       | D               | 45                                     | В          | С        | В          | В                   | В          | С           | 75                                     | A          | A          | В          | В          | В               | D               |  |
| 16                                                                                       | С               | 46                                     | A          | С        | A          | В                   | С          | C           | 76                                     | В          | C          | В          | С          | В               | A               |  |
| 17                                                                                       | С               | 47                                     | c          | В        | D          |                     | A          | В           | 77                                     | A          | В          | С          | D          | D               | C               |  |
| 18                                                                                       | D               | 48                                     | D          | A        | A          | В                   | С          | D           | 78                                     | C          | D          | D          | A          | D               | В               |  |
| 19                                                                                       | С               | 49                                     | A          | В        | D          | A                   | D          | С           | 79                                     | A          | A          | D          | В          | С               | D               |  |
| 20                                                                                       | С               | 50                                     | A          | В        | В          | В                   | С          | A           | 80                                     | A          | В          | A          | D          | Α               | D               |  |
| 21                                                                                       | В               | 51                                     | С          | С        | D          | В                   | С          | D           | 81                                     | С          | В          | С          | С          | D               | В               |  |
| 22                                                                                       | В               | 52                                     | D          | В        | В          | Α                   | Α          | С           | 82                                     | D          | С          | D          | Α          | D               | Α               |  |
| 23                                                                                       | С               | 53                                     | С          | Α        | С          | В                   | С          | С           | 83                                     | С          | Α          | С          | С          | С               | D               |  |
| 24                                                                                       | С               | 54                                     | С          | В        | D          | С                   | С          | С           | 84                                     | С          | В          | В          | В          | С               | С               |  |
| 25                                                                                       | С               | 55                                     | В          | С        | D          | D                   | В          | Α           | 85                                     | В          | С          | Α          | С          | D               | Α               |  |
| 26                                                                                       | В               | 56                                     | D          | В        | D          | С                   | В          | С           | 86                                     | D          | Α          | D          | В          | D               | Α               |  |
| 27                                                                                       | D               | 57                                     | D          | В        | В          | D                   | Α          | D           | 87                                     | D          | В          | D          | В          | Α               | С               |  |
| 28                                                                                       | *               | 58                                     | С          | D        | С          | Α                   | С          | С           | 88                                     | С          | В          | С          | D          | Α               | D               |  |
| 29                                                                                       | В               | 59                                     | Α          | С        | В          | С                   | Α          | D           | 89                                     | Α          | С          | В          | С          | D               | В               |  |
| 30                                                                                       | D               | 60                                     | В          | D        | Α          | В                   | В          | D           | 90                                     | В          | В          | Α          | Α          | Α               | С               |  |
|                                                                                          |                 |                                        |            |          |            |                     | SECTIO     | ON -IV      |                                        |            |            |            |            |                 |                 |  |
|                                                                                          |                 |                                        |            |          |            |                     | MATHE      |             |                                        |            |            |            |            |                 |                 |  |
| Q.NO.                                                                                    | 91              | 92                                     | 93         | 94       | 95         | 96                  | 97         | 98          | 99                                     | 100        | 101        | 102        | 103        | 104             | 105             |  |
| Ans.                                                                                     | В               | D                                      | С          | С        | В          | В                   | D          | В           | D                                      | В          | С          | Α          | В          | С               | В               |  |
| Q.NO.                                                                                    | 106             | 107                                    | 108        | 109      | 110        | 111                 | 112        | 113         | 114                                    | 115        | 116        | 117        | 118        | 119             | 120             |  |
| Ans.                                                                                     | D               | В                                      | С          | D        | D          | D                   | A          | A           | В                                      | Α          | D          | С          | С          | С               | С               |  |
| SECTION -V                                                                               |                 |                                        |            |          |            |                     |            |             |                                        |            |            |            |            |                 |                 |  |
| ENVIRONMENTAL STUDIES  Q.NO. 121 122 123 124 125 126 127 128 129 130 131 132 133 134 135 |                 |                                        |            |          |            |                     |            |             |                                        |            |            |            |            |                 |                 |  |
| Q.NO.<br>Ans.                                                                            | <b>121</b><br>C | <b>122</b><br>B                        | <b>123</b> | 124<br>A | <b>125</b> | <b>126</b>          | <b>127</b> | <b>128</b>  | <b>129</b>                             | <b>130</b> | <b>131</b> | <b>132</b> | <b>133</b> | <b>134</b><br>B | <b>135</b><br>C |  |
| Q.NO.                                                                                    | 136             | 137                                    | 138        | 139      | 140        | 141                 | 142        | 143         | 144                                    | 145        | 146        | 147        | 148        | 149             | 150             |  |
| Ans.                                                                                     | C               | Α                                      | D D        | В        | C          | В                   | D D        | В           | Α                                      | В          | Α          | В          | D          | D D             | D D             |  |
| * delet                                                                                  |                 |                                        |            |          |            |                     |            |             | ,,                                     |            |            |            |            |                 |                 |  |